## **МІНІСТЕРСТВО ОСВІТИ І НАУКИ УКРАЇНИ НАЦІОНАЛЬНИЙ ТЕХНІЧНИЙ УНІВЕРСИТЕТ УКРАЇНИ «КИЇВСЬКИЙ ПОЛІТЕХНІЧНИЙ ІНСТИТУТ ІМЕНІ ІГОРЯ СІКОРСЬКОГО»**

**Кафедра міжнародної економіки**

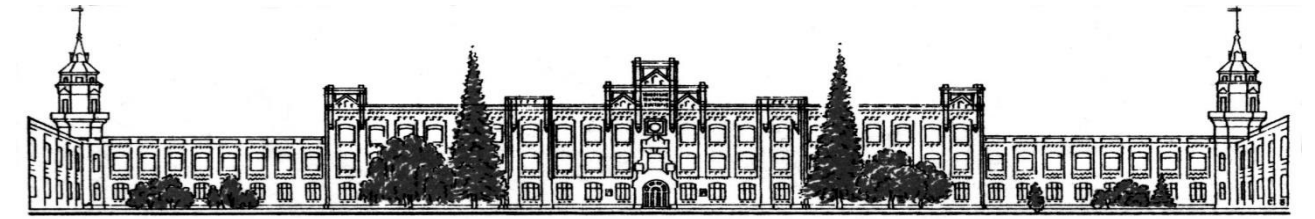

**Скоробогатова Н. Є.**

# **ЕКОНОМІКА І ОРГАНІЗАЦІЯ ВИРОБНИЦТВА**

# **Домашня контрольна робота**

*Рекомендовано Методичною радою КПІ ім. Ігоря Сікорського як навчальний посібник для здобувачів ступеня бакалавра за спеціальностями 101 "Екологія", 151 "Автоматизація та комп'ютерно-інтегровані технології"*

> Київ КПІ ім. Ігоря Сікорського 2020

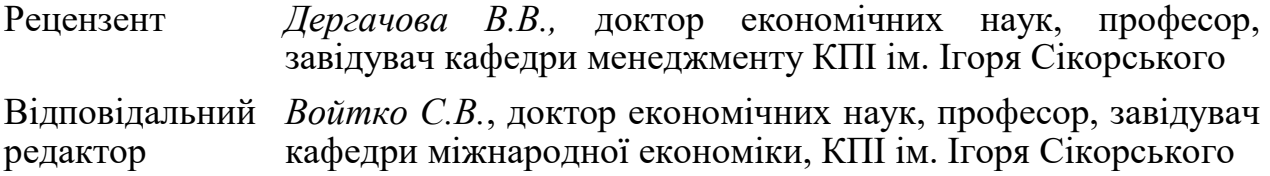

*Гриф надано Методичною радою КПІ ім. Ігоря Сікорського (протокол № 6 від 31.01.2020 р.) за поданням Вченої ради Факультету менеджменту та маркетингу (протокол № 6 від 27.01.2020 р.)*

*Електронне мережне навчальне видання*

*Скоробогатова Наталя Євгенівна*, канд. екон. наук, доц.

# ЕКОНОМІКА І ОРГАНІЗАЦІЯ ВИРОБНИЦТВА Домашня контрольна робота

Економіка і організація виробництва: Домашня контрольна робота [Електронний ресурс] / навч. посіб. для студентів спеціальностей 101 «Екологія», 151 «Автоматизація та комп'ютерно-інтегровані технології» / Скоробогатова Н. Є. ; КПІ ім. Ігоря Сікорського. – Електронні текстові дані (1 файл: 0,7 Мбайт). – Київ : КПІ ім. Ігоря Сікорського, 2020. – 55 с.

Наведено рекомендації до обсягу та структури домашньої контрольної роботи. Запропоновано перелік вимог до написання, порядку захисту, а також критерії оцінювання роботи. Надано завдання для виконання домашньої контрольної роботи. Розраховано на студентів спеціальності 151 Автоматизація та комп'ютерно-інтегровані технології, 101 Екологія, освітня програма - Екологічна безпека, автоматизація та комп'ютерно-інтегровані технології хімічних виробництв; Хімічні технології переробки деревини та рослинної сировини освітнього ступеня бакалавр за денною формою навчання КПІ ім. Ігоря Сікорського та інших вищих навчальних закладів.

> Скоробогатова Н. Є. © КПІ ім. Ігоря Сікорського, 2020

# Зміст

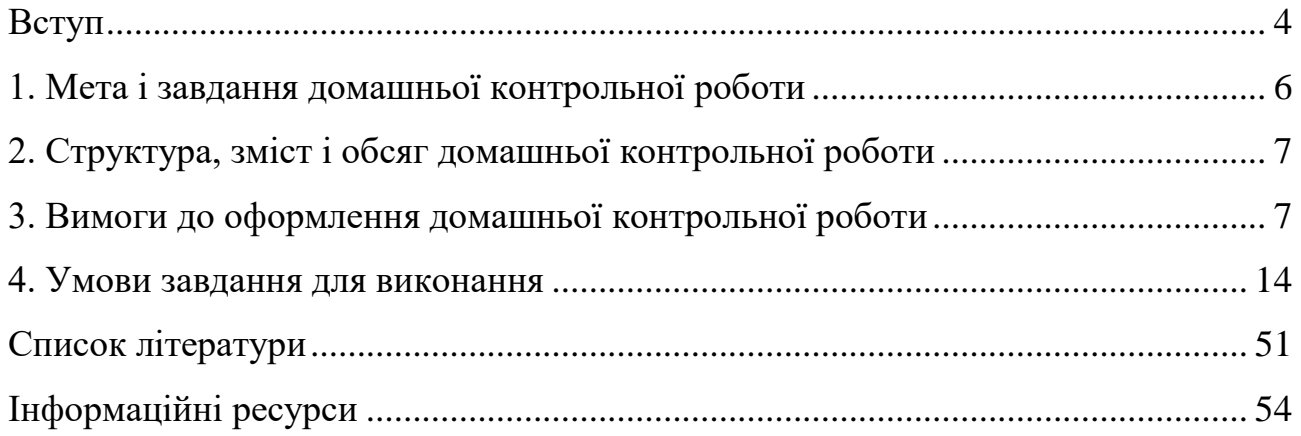

### **Вступ**

<span id="page-3-0"></span>Економіка і організація виробництва – це наука про загальні основи економічного життя суспільства в умовах обмежених ресурсів, економічні системи, відносини людей в процесі суспільного виробництва, основи ринкової економіки, поведінку економічних суб'єктів, особливості розвитку національної економіки, функціонування суб'єктів підприємницької діяльності у цій системі.

Дисципліна вивчається з метою сприяння формуванню у студентів цілісної системи економічних знань, сучасного економічного мислення, надання їм знання стосовно методів економічного аналізу, без чого ускладнено прийняття та реалізація ефективних господарських та технічних рішень.

Кредитний модуль передбачає формування економічних знань, вмінь і здатностей майбутніх фахівців для ефективної господарської діяльності підприємств за видами економічної діяльності.

Метою кредитного модуля є формування у студентів економічної складової професійної підготовки майбутніх фахівців, яка інтегрує їх здатності:

– аналізувати фактори суспільного виробництва та узагальнювати ознаки економічних систем;

– обґрунтовувати результати економічної діяльності підприємства в умовах ринку;

– аналізувати макроекономічні проблеми національної економіки;

– досліджувати процеси ефективної організації та планування виробництва;

– здійснювати техніко-економічні обґрунтування виробничих процесів.

Основні завдання кредитного модуля полягають у тому, що згідно з вимогами навчальної програми студенти після засвоєння модулю мають продемонструвати такі результати навчання:

знання:

– теоретичних засад функціонування підприємства;

– складу матеріальних, трудових і фінансових ресурсів промислового підприємства;

– показників ефективного використання ресурсів промислового підприємства;

– механізм ціноутворення, форми оплати праці;

– основні показники господарської діяльності підприємства за видами економічної діяльності;

вміння:

– застосовувати методи оцінки економічних показників економічного аналізу в сфері професійної діяльності;

– обчислювати основні техніко-економічні показники діяльності підприємства;

– обґрунтовувати економічну частину дипломного проекту бакалавра, спеціаліста, магістерської дисертації.

Досягнення мети та розв'язання завдань навчання дисципліни «Економіка і організація виробництва» здійснюється відповідно до навчальних планів за напрямами професійної підготовки фахівців.

Студенти, які вивчають дисципліну «Економіка і організація виробництва», при виконанні домашньої контрольної роботи оволодіють методичними прийомами визначення суми витрат на розробку та впровадження проекту з технічної модернізації підприємства, ідентифікацією економічних та соціально-екологічних наслідків його реалізації, розрахунком економічної ефективності здійснених інвестицій. Домашня контрольна робота стимулює розвиток творчого мислення і закріплює навички самостійної науководослідної роботи, дозволяє підвищити ефективність засвоєння теоретичного матеріалу на практиці.

### **1. Мета і завдання домашньої контрольної роботи**

<span id="page-5-0"></span>Домашня контрольна робота з дисципліни «Економіка і організація виробництва» є необхідним елементом у системі оволодіння студентами технічних спеціальностей основних теоретичних знань та практичних навичок з оцінювання економічної ефективності розроблених інженерних рішень. Вона являє собою самостійне дослідження, яке виконується під час вивчення зазначеної дисципліни. Мета її – поглиблення, закріплення і узагальнення теоретичних знань, практичних навичок, які одержані студентами під час навчання та їх застосування при вирішенні конкретних задач, поглиблення вмінь стосовно визначення етапів та організації робіт по реалізації інженерного рішення, суми витрат на його розробку й впровадження, оцінювання економічної та соціально-екологічної ефективності прийнятих рішень, ідентифікації потенційних ризиків та розробці заходів щодо мінімізації їх негативного впливу, підготовці фахівців до самостійної практичної роботи в умовах ринкової економіки.

Основними завданнями домашньої контрольної роботи є:

 вивчення, поглиблення та узагальнення інформації щодо регулювання організаційно-виробничої діяльності підприємств, статистичних матеріалів, законодавчих актів і програмних документів;

 закріплення знань з організації виробництва та управління підприємствам;

 отримання практичних навичок щодо аналізу фінансового стану підприємства за даними фінансової звітності та оцінки його конкурентоспроможності;

 оволодіння методикою розробки та оцінювання ефективності інженерних рішень.

### <span id="page-6-0"></span>**2. Структура, зміст і обсяг домашньої контрольної роботи**

Домашня контрольна робота (ДКР) готується, відповідно до обраної студентом та погодженої викладачем тематики. Зокрема, можливі два варіанти – модернізацію діючого підприємства або відкриття нового. В залежності від обраного варіанту, буде відрізнятися і структура роботи: у першому варіанті – 4 розділи, у другому – 13 розділів. У розділі 4 зазначено особливості виконання кожного з варіантів написання домашньої контрольної роботи.

### <span id="page-6-1"></span>**3. Вимоги до оформлення домашньої контрольної роботи**

Виконана домашня контрольна робота має бути набраною на комп'ютері та надрукованою на принтері з одного боку окремих аркушів паперу білого кольору стандартного формату А4. Шрифт Times New Roman з розміром для основного тексту – 14 пт, а назв розділів і підрозділів – 14 пт, жирним шрифтом.

Текст домашньої контрольної роботи розміщується на сторінках з полями: ліве – не менше 20 мм, праве – не менше 10 мм, верхнє і нижнє – не менше 20 мм. Відстань між назвами розділів і підрозділів та текстом має бути 12-20 пт.

Домашня контрольна робота починається з титульного аркуша, за яким розміщують послідовно: зміст роботи, вступ, основна частини роботи, висновки, додатки, список літератури. На титульній сторінці має бути підпис виконавця роботи.

У змісті назви розділів і підрозділів такі ж як у тексті роботи. Титульний аркуш та зміст не нумеруються, але враховуються, тобто вступ, який розташовується після змісту, буде нумеруватись як третя сторінка. Номери сторінок проставляються у верхній правій частині сторінки над текстом.

Вступ, кожний розділ, висновки та список літератури починаються з нової сторінки, а наступний підрозділ і пункт підрозділу – одразу після закінчення попереднього.

Розділи, підрозділи й пункти роботи слід нумерувати арабськими цифрами та друкувати з абзацним відступом. Нумерація розділів здійснюється у межах всього тексту курсової роботи за винятком додатків.

Зміст, вступ, висновки та список літератури не нумеруються.

Номер підрозділу повинен включати номер розділу і порядковий номер підрозділу в межах розділу, відокремлені крапкою (1.1, 1.2 і т. д.), а номер пункту, відповідно, номери розділу, підрозділу і пункту (1.1.1, 1.1.2 і т. д.).

Після посилання на будь-які частини роботи в тексті після номерів розділів, підрозділів і пунктів крапку не ставлять.

### **Заголовки**

Розділи, підрозділи повинні мати заголовки, що чітко й коротко відображають їх зміст. Заголовки розділів, підрозділів і пунктів слід друкувати з абзацним відступом з великої літери без крапки в кінці та без підкреслень. Якщо заголовок складається з двох речень, їх відокремлюють крапкою.

#### **Переліки**

Перед кожною позицією переліку слід ставити дефіс або (за необхідності послатися у тексті на один із переліків) малу літеру, після якої ставлять дужку. Для подальшої деталізації переліку необхідно використовувати арабські цифри, після яких ставлять дужку.

Приклад:

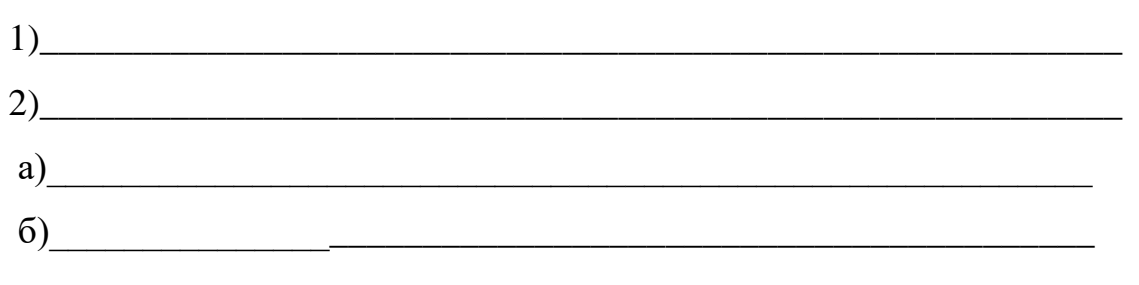

### **Таблиці**

Таблиці застосовують для уточнення та зручності порівняння показників. Назва таблиці має точно і стисло відображати її зміст. Назву слід розміщувати над таблицею. У разі перенесення частини таблиці на інші сторінки назву ставлять тільки над першою частиною таблиці.

Цифровий матеріал, як правило, оформляють у вигляді таблиці, як показано на рисунку.

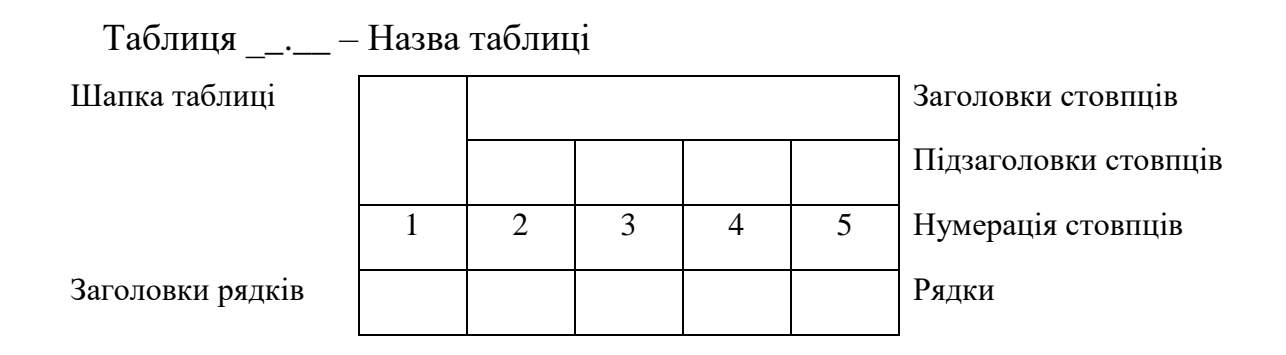

Таблиці (за винятком таблиць у додатках) слід нумерувати арабськими цифрами. Перша цифра у номері таблиці відповідає номеру розділу, у якому її розміщено, а друга – порядковий номер таблиці у даному розділу. Наприклад, таблиця 2.1 – перша таблиця у другому розділі.

Таблиці кожного додатка позначають окремою нумерацією арабськими цифрами з додаванням перед цифрою позначення додатка. Якщо у тексті роботи є тільки одна таблиця, то її позначають "Таблиця 1" або "Таблиця В.1", коли таблицю наведено в додатку В.

На всі таблиці мають бути посилання в тексті, які складаються зі слова "табл. . " із зазначенням її номера.

Заголовки стовпців і рядків таблиці слід друкувати з великої літери, підзаголовки стовпців – з малої, якщо вони є продовженням заголовку, або з великої, якщо вони мають самостійне значення. У кінці заголовків і підзаголовків таблиць крапки не ставлять, заголовки і підзаголовки стовпців друкують в однині.

Розділяти заголовки і підзаголовки боковика і стовпців діагональними лініями не допускається.

Заголовки стовпців, як правило, друкують паралельно рядкам таблиці. За необхідності допускається перпендикулярне розміщення заголовків стовпців.

Таблицю розміщують під текстом, з першим посиланням на неї або на наступній сторінці, а за необхідності – у додатку до роботи.

Допускається розміщення таблиці вздовж довгого боку аркуша. Якщо рядки або стовпці таблиці виходять за формат сторінки, то таблицю ділять на частини, які розміщують одна під одною або поряд, при цьому в кожній частині таблиці повторюють її шапку й боковик.

У разі поділу таблиці на частини допускається її шапку або боковик заміняти відповідно номерами стовпців і рядків При цьому нумерують арабськими цифрами стовпці і (або) рядки першої частини таблиці.

Слово "Таблиця" зазначають один раз над першою частиною таблиці, над іншими частинами друкують слова "Продовження табл.\_\_.\_\_" або "Закінчення табл.  $\cdot$  " із зазначенням номера таблиці.

### **Графічний матеріал**

Графічний матеріал (графіки, схеми, діаграми тощо) розміщують для встановлення властивостей або характеристик об'єкта, а також для кращого розуміння тексту. На графічний матеріал мають бути посилання у тексті.

Графічний матеріал треба розміщувати безпосередньо після тексту, в якому про нього згадується вперше, або на наступній сторінці, а за необхідності – у додатку.

Графічний матеріал може мати тематичну назву, яку розміщують під ним (Рисунок \_.\_\_ – Назва рисунка).

За необхідності під графічним матеріалом розміщують пояснювальні дані. Слово «рисунок» і назву подають після пояснювальних даних.

Графічний матеріал (за винятком графічного матеріалу додатків) слід нумерувати арабськими цифрами. Якщо рисунок один, його позначають «Рисунок 1». Нумерація графічного матеріалу здійснюється в межах розділу. Номер рисунка складається в цьому разі з номерів розділу та порядкового номера рисунка, відокремлених крапкою (Рисунок 1.1).

Графічний матеріал додатка позначають окремою нумерацією арабськими цифрами з додаванням перед цифрою позначення додатка (Рисунок В.3).

Рисунок (діаграму, схему та ін.), як правило, слід виконувати на одній сторінці. Якщо рисунок не вміщується на одній сторінці, дозволяється переносити його на інші сторінки. При цьому тематичну назву розміщують на першій сторінці, пояснювальні дані – на кожній сторінці і під ним друкують «Рис. ..., аркуш...», якщо є кілька рисунків, і «Рис. 1, аркуш....», якщо він один.

#### **Формули**

Формули, за винятком формул, які є у додатках, мають нумеруватися наскрізною нумерацією арабськими цифрами, які друкують на рівні формули праворуч у круглих дужках. Одну формулу позначають (1).

Посилання у тексті на порядкові номери формули дають у дужках.

Приклад: ...у формулі (1).

Формули у додатках нумерують окремо арабськими цифрами в межах кожного додатка з додаванням перед цифрою позначення додатка.

Приклад: ...у формулі (В.1).

Можлива нумерація формул у межах розділу. В цьому разі номер формули складається з номера розділу і порядкового номера формули, відокремлених крапкою.

Приклад: (3.1), (3.3).

Пояснення символів і числових коефіцієнтів, що входять до формули, якщо вони не пояснювалися в тексті, мають бути наведені безпосередньо під формулою.

Пояснення кожного символу слід давати з нового рядка в тій послідовності, в якій символи наведено у формулі. Перший рядок пояснення має починатися словом "де".

Формули, що подаються одна за одною і не розділені текстом, відокремлюють комою.

### **Правила цитування та посилання на використані джерела**

При написанні домашньої контрольної роботи студент повинен давати посилання на джерела, матеріали з яких наводяться у роботі. Такі посилання дають змогу відшукати документи та перевірити достовірність відомостей про цитування документа, дають необхідну інформацію щодо нього, допомагають з'ясувати його зміст, мову тексту, обсяг. Посилатися слід на останні видання публікацій. На більш ранні видання можна посилатися лише в тих випадках, коли в них є матеріал, який не включено до останнього видання.

Якщо використовують дані, матеріали з монографій, оглядових статей, інших джерел з великою кількістю сторінок, тоді в посиланні необхідно точно вказати номери сторінок, ілюстрацій, таблиць, формул з джерела, на яке дано посилання в розрахунково-графічній роботі.

Посилання додаються одразу після закінчення цитати у квадратних дужках, де вказується порядковий номер джерела у списку літератури та відповідна сторінка джерела (наприклад: [12, с. 534]). Зразок оформлення списку використаних джерела наведено у додатку.

### **Додатки**

Окремий матеріал домашньої контрольної роботи допускається розміщувати в додатках. Додатками можуть бути: форми фінансової звітності,

графічний матеріал, таблиці великого формату, розрахунки, цитати з нормативних документів і т. ін. Додатки можуть бути обов'язковими та інформаційними. Інформаційні додатки можуть бути рекомендованого або довідкового характеру.

Додатки позначають великими літерами української абетки. Кожний додаток слід починати з нової сторінки із зазначенням угорі посередині сторінки слова "Додаток" і його позначення. Додаток повинен мати заголовок, який друкують симетрично відносно тексту з великої літери окремим рядком.

Запозичена з літературних чи статистичних джерел інформація (формули, таблиці, схеми, графіки, висновки тощо) потребує обов'язкових посилань (у квадратних дужках) на порядковий номер джерел у списку використаної літератури та номери сторінок, з яких узято інформацію.

### **Література**

Література має подаватися у наступній послідовності:

1) закони України;

2) інструкції та нормативні акти міністерств і відомств;

3) наукова, навчально-методична, спеціальна література видана українською мовами;

4) наукова, навчально-методична, спеціальна література видана іноземними мовами.

### **4. Умови завдання для виконання**

<span id="page-13-0"></span>Залежно від обраної тематики та варіанту виконання домашньої контрольної роботи, студенту необхідно дотримуватися наступних вимог.

### **4.1. Модернізація підприємства**

Основна частина домашньої контрольної роботи повинна складатися з чотирьох розділів:

1. Обґрунтування доцільності проведення модернізації підприємства

- 2. Розрахунок витрат на реалізацію проекту модернізації
- 3. Розрахунок додаткового прибутку від реалізації проекту
- 4. Оцінка ефективності проекту модернізації

У першому розділі надається актуальність роботи, загальна характеристика підприємств галузі, продукції тощо. У другому розділі здійснюється розрахунок суми витрат, необхідних для реалізації проекту модернізації. У третьому розділі визначається потенційний приріст прибутку, який отримає підприємство від реалізації проекту, у четвертому – обчислюється економічна ефективність запропонованих рішень. Якщо модернізація підприємства дозволить отримати інші ефекти (соціальний, екологічний), це також має бути зазначено у роботі. Обов'язково має бути зазначено соціальне значення проекту та екологічні наслідки його реалізації.

### 1. Обґрунтування доцільності проведення модернізації підприємства

Перш за все необхідно висвітлити сутність та актуальність проведення зміни конструкції або ж модернізації обраного базового устаткування, технології виробництва тощо. У першому розділі наводиться аналіз діяльності модернізованого підприємства та його конкурентів, порівняння їх обсягів виробленої продукції та прибутку, аналіз ринків збуту, визначаються перспективи подальшого розвитку підприємств даної сфери. Під час здійснення аналізу необхідно врахувати закордонний досвід та сучасні технології, які застосовуються передовими підприємствами галузі. Для здійснення даної аналітичної частини роботи доречним є використання даних Державної служби статистики України<sup>1</sup>, Агентства з розвитку інфраструктури фондового ринку України<sup>2</sup>, офіційними сайтами підприємств - вітчизняних та закордонних виробників, іншою аналітичною інформацією. Аналізовану інформацію доречно систематизувати у вигляді таблиць та графічного матеріалу.

Далі необхідно розкрити сутність пропонованої модернізації підприємства: нової конструкції або ж модернізації базового обладнання, удосконалення технології виробництва, які наслідки для обраного устаткування має зміна конструкції або модернізація тощо. Користуючись даними технічного вирішення поставленої задачі щодо удосконалення, яке вирішується студентом на профільних дисциплінах протягом періоду навчання, необхідно порівняти основні техніко-економічні показники, що характеризують діюче устаткування (технологію), яке підлягає поліпшенню або модернізації (базове устаткування), та показники, яких очікується досягти після проведення робіт по модернізації (табл. 1.1).

 $\overline{\phantom{a}}$ 

 $1$  Офіційний сайт Державної служби статистики України. URL: http://www.ukrstat.gov.ua/

<sup>&</sup>lt;sup>2</sup> Офіційний сайт Агентства з розвитку інфраструктури фондового ринку України URL: https://smida.gov.ua/

**Таблиця 1.1 – Порівняльна характеристика техніко-економічних показників діючого та удосконаленого устаткування (технологічного процесу)**

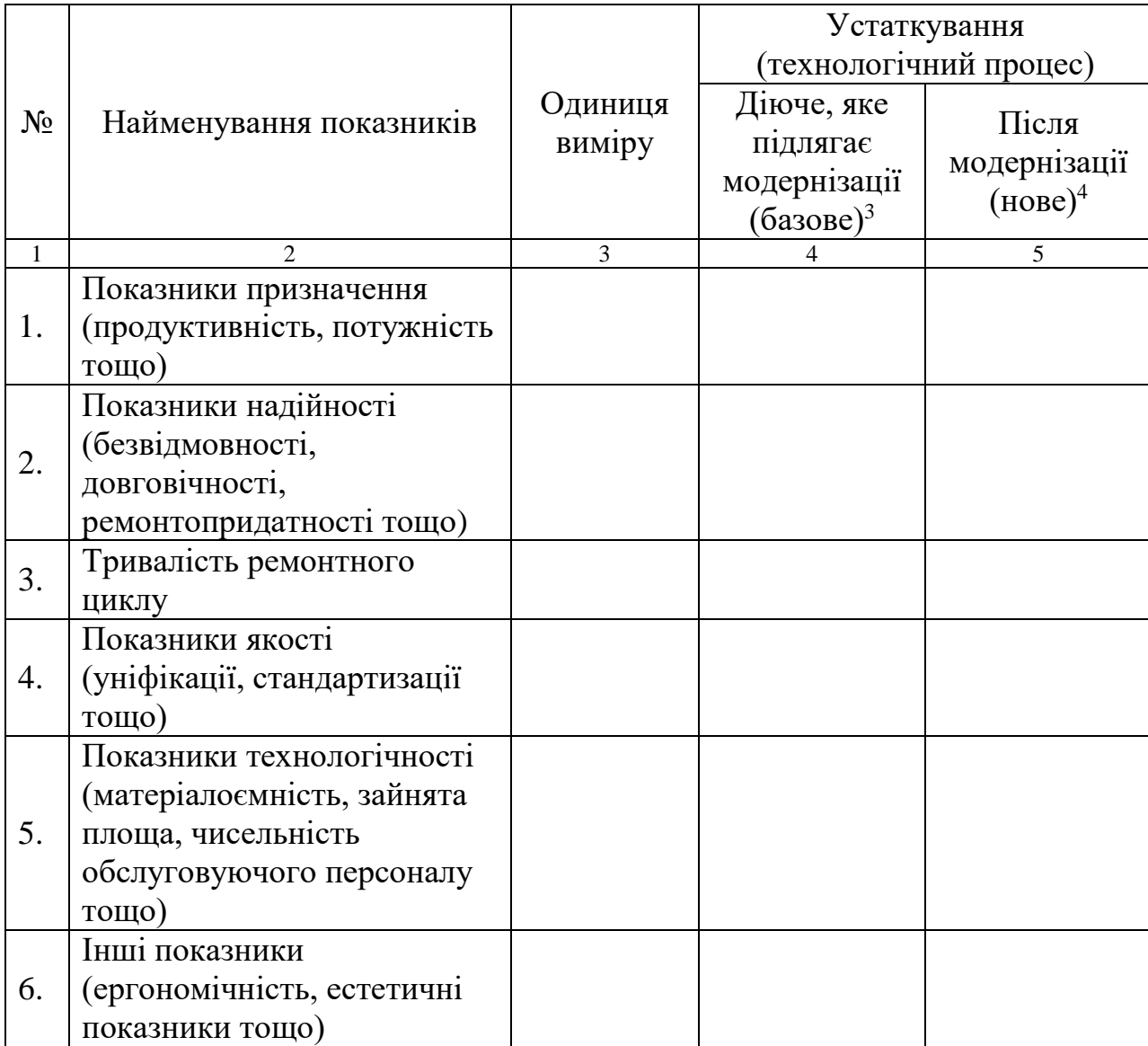

### 2. Розрахунок витрат на реалізацію проекту модернізації

Внесення змін до конструкції діючого (базового) устаткування, як правило, здійснюється з метою поліпшення його споживчих властивостей,

 $\overline{\phantom{a}}$ 

<sup>3</sup> Дані стосовно діючого (базового) устаткування необхідно брати, використовуючи експлуатаційну документацію устаткування (паспорти, інструкції по експлуатації)

<sup>4</sup> Дані стосовно устаткування після проведення удосконалення конструкції або модернізації визначаються, виходячи з технічного вирішення завдання

тобто таких характеристик, як продуктивність, потужність тощо. Водночас модернізація діючого (базового) устаткування підприємства означає внесення змін до його конструкції задля попередження або усунення фізичного та морального зносу, а також підвищення його техніко-економічних характеристик до рівня сучасних вимог. Економічно доцільно здійснювати роботу з удосконалення діючого базового устаткування, поєднуючи її з капітальним ремонтом. Аналіз даних практичної діяльності підприємств дозволяє стверджувати, що модернізація устаткування хімічної, нафтопереробної та паперової галузей забезпечує збільшення його продуктивності як мінімум на 10 – 20%.

Витрати на реалізацію проекту щодо удосконалення устаткування визначаються сумою витрат на розробку та виготовлення необхідних елементів устаткування або ж придбання його у виробника з включенням всіх витрат на придбання, встановлення та налагодження об'єкту. При написанні домашньої контрольної роботи необхідно визначитися з ймовірним варіантом здійснення модернізації устаткування (власними силами чи застосовуючи підрядні організації) та обрати відповідний варіант визначення суми капітальних витрат. Найбільш поширеним у сучасних умовах господарювання є варіант придбання готових додаткових елементів обладнання у виробника. Сума капітальних витрат в даному випадку складається з витрат на придбання елементів, які будуть встановлені в результаті модернізації, витрат на їх доставку, монтаж, налагодження. Тобто загальна сума капітальних витрат складається з наступних елементів:

витрати на проектно-конструкторські роботи;

витрати на технологічну підготовку проекту;

витрати на придбання та встановлення додаткового обладнання.

Розрахунок капітальних витрат починається з визначення витрат на проектно-конструкторські роботи. По кожному виду робіт, відповідно до ступеня їх новизни, складності об'єкту, що проектується, та з використанням

норм часу на розробку конструкторської документації, необхідно визначити загальний нормативний час конструкторської підготовки виробництва із зазначенням професії та кваліфікації виконавця робіт. Результати розрахунку трудомісткості конструкторської підготовки відображаються у таблиці 2.1.

# **Таблиця 2.1 – Результати розрахунку трудомісткості конструкторської підготовки (приклад)**

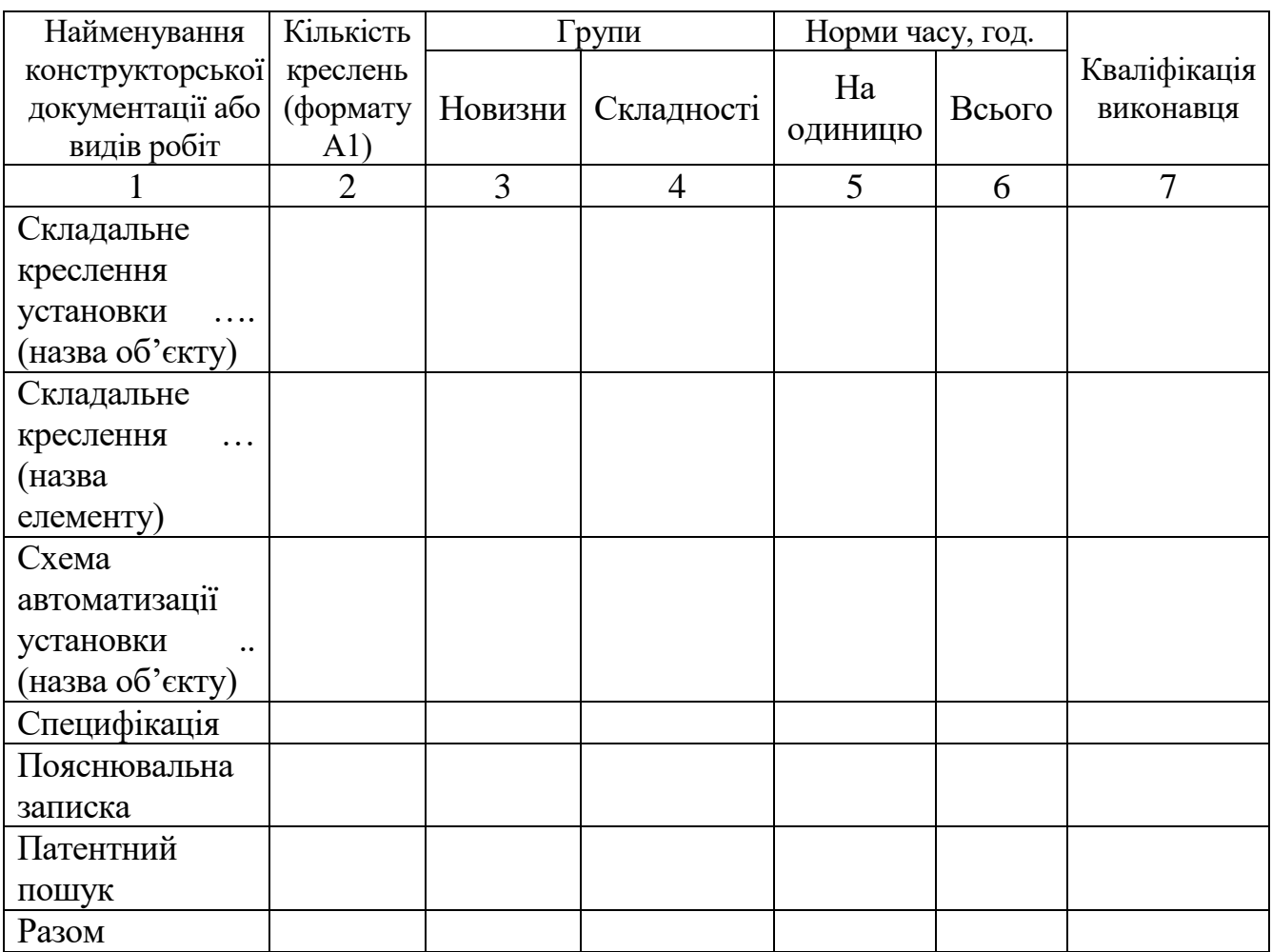

Наступним кроком визначається сума витрат на оплату праці виконавців проектно-конструкторських робіт. Заробітна плата визначається на підставі даних про трудомісткість робіт (табл. 2.1) та посадових окладів виконавців. Результати розрахунку основної заробітної плати представляються у табл. 2.2.

# **Таблиця 2.2 – Заробітна плата виконавців проектно-конструкторських**

**робіт**

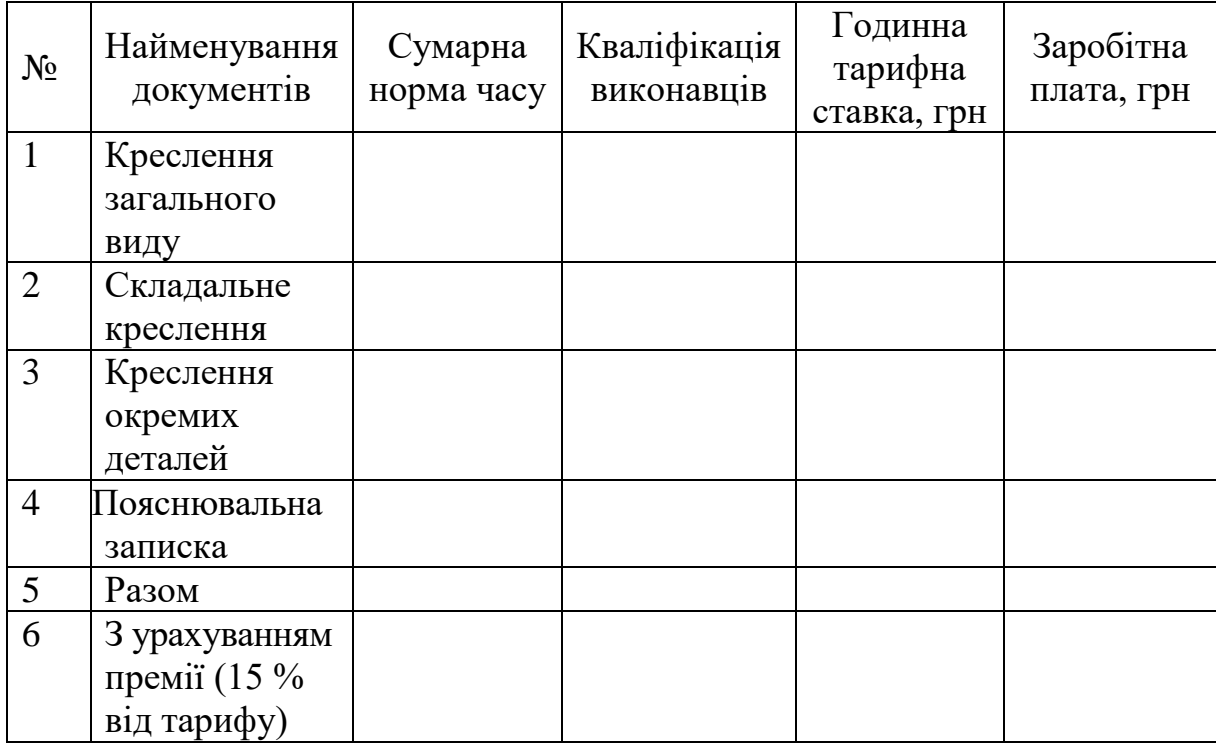

Окрім того, для здійснення проектно-конструкторських робіт будуть використані матеріали та інші накладні витрати (табл. 2.3):

# **Таблиця 2.3 – Вартість матеріалів та інші витрати для проектноконструкторських робіт**

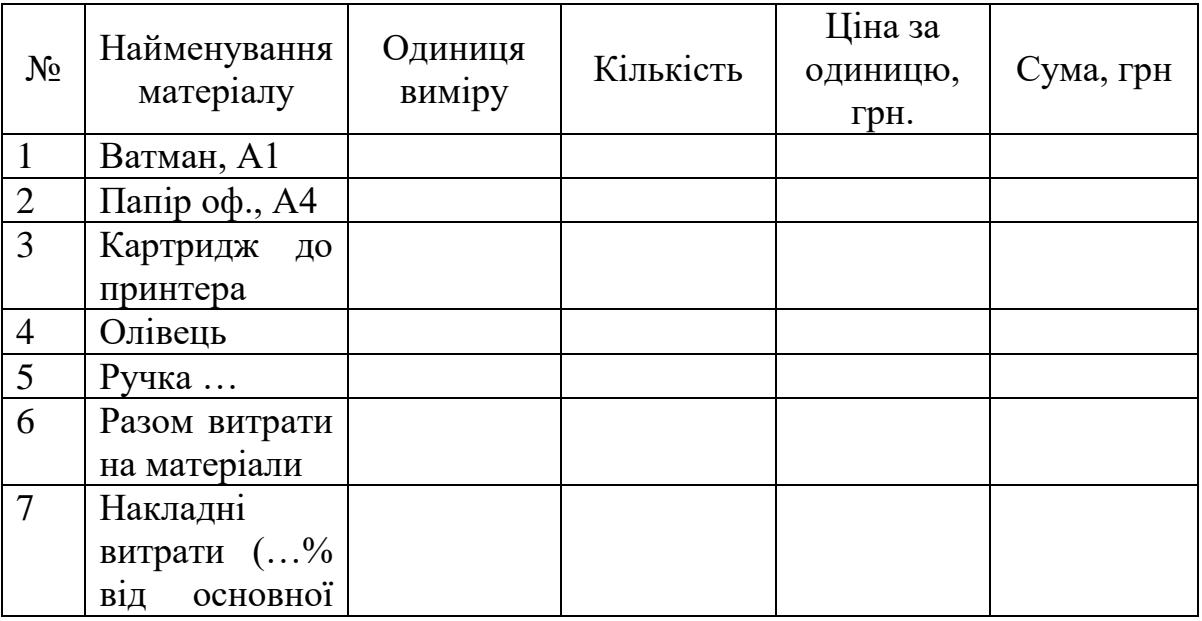

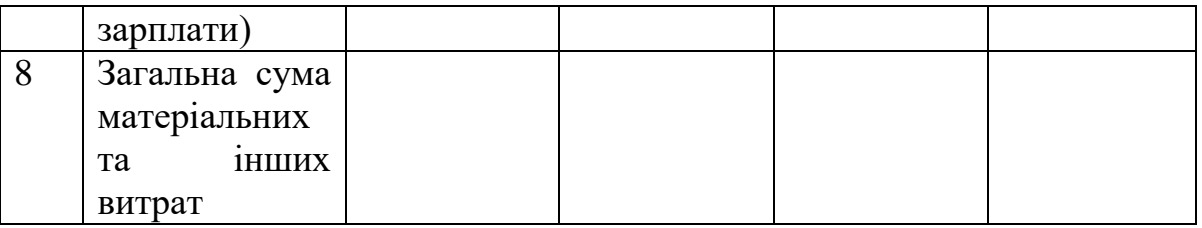

Результати розрахунку витрат на проектно-конструкторські роботи зведені у табл. 2.4:

**Таблиця 2.4 – Витрати на проектно-конструкторські роботи**

| $N_2$ | Статті витрат                          | Сума, грн |
|-------|----------------------------------------|-----------|
|       | Основна зарплата                       |           |
|       | Додаткова зарплата                     |           |
|       | Відрахування на соціальні заходи (ЄСВ) |           |
|       | Вартість проектних матеріалів          |           |
|       | Накладні витрати                       |           |
|       | Разом                                  |           |

Аналогічно визначається трудомісткість на технологічну підготовку проекту модернізації (табл. 2.5).

**Таблиця 2.5 – Результати розрахунку трудомісткості технологічної підготовки проекту модернізації (приклад)**

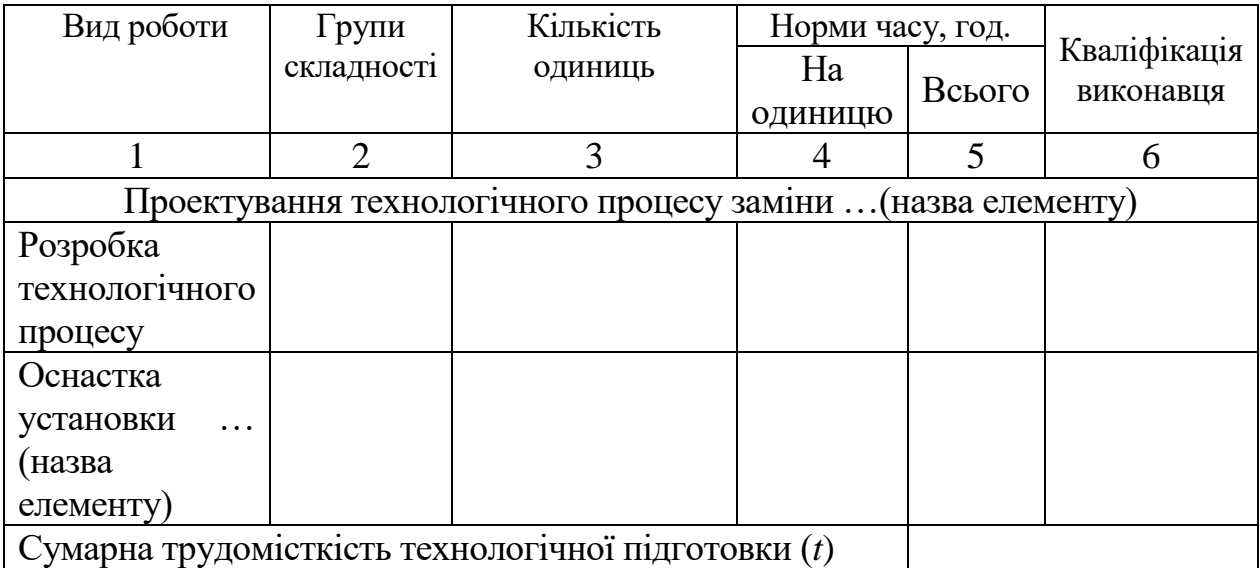

Сума витрат на оплату праці за технологічну підготовку проекту модернізації (*КТП)* становить:

$$
KTII = K_{\text{co}}TII \cdot t \cdot (1 + CCB), \tag{2.1}
$$

де *КгодТП* – сума заробітної плати за годину, грн/год.;

*t* – норма часу на виконання робіт, год.;

*ЄСВ* – ставка єдиного соціального внеску на зарплату, 22%.

Окрім того, для здійснення підготовчих робіт будуть використані матеріали та інші накладні витрати (табл. 2.6):

**Таблиця 2.6 – Вартість матеріалів та інші витрати для технологічної підготовки**

| $N_2$          | Найменування<br>матеріалу | Одиниця<br>виміру | Кількість | Ціна за<br>одиницю, грн. | Сума, грн |
|----------------|---------------------------|-------------------|-----------|--------------------------|-----------|
|                | Матеріал 1                |                   |           |                          |           |
| $\overline{2}$ | Матеріал 2                |                   |           |                          |           |
| 3              | .                         |                   |           |                          |           |
| $\overline{4}$ | $\cdots$                  |                   |           |                          |           |
| 5              | $\cdots$                  |                   |           |                          |           |
| 6              | Разом витрати на          |                   |           |                          |           |
|                | матеріали                 |                   |           |                          |           |
| $\overline{7}$ | Накладні витрати          |                   |           |                          |           |
|                | (% від основної           |                   |           |                          |           |
|                | зарплати)                 |                   |           |                          |           |
| 8              | Загальна сума             |                   |           |                          |           |
|                | матеріальних та           |                   |           |                          |           |
|                | інших витрат              |                   |           |                          |           |

Результати розрахунку витрат на технологічну підготовку проекту модернізації зведені у табл. 2.7:

| No          | Статті витрат                          | Сума, грн |
|-------------|----------------------------------------|-----------|
|             | Основна зарплата                       |           |
|             | Додаткова зарплата                     |           |
| $\mathbf 2$ | Відрахування на соціальні заходи (ЄСВ) |           |
|             | Вартість проектних матеріалів          |           |
|             | Накладні витрати                       |           |
|             | Разом                                  |           |

**Таблиця 2.7. Витрати на технологічну підготовку проекту**

Сума витрат на придбання та встановлення додаткового обладнання складається з ціни виробника даного обладнання, витрат на його транспортування, встановлення (монтаж) та налагодження. Тому у роботі треба зазначити постачальника (виробника) обладнання (найменування, країна, посилання на офіційний сайт). Орієнтовна вартість даного обладнання (Цн) визначається з врахуванням витрат на доставку та курсу національної валюти (якщо планується придбання у нерезидента).

Витрати на монтаж та налагодження розраховуються у відсотках від ціни обладнання і в середньому становлять 10 – 15%:

$$
K_{\mathcal{A}H} = L_{\mu} \cdot \kappa \,, \tag{2.2}
$$

де *КДН* – сума витрат на монтаж та налагодження, грн;

*Цн* – вартість додаткового обладнання, грн;

*к* – частка витрат на оплату робіт щодо монтажу та налагодження.

Таким чином, витрати на придбання та встановлення додаткового обладнання (*К*) визначаються за формулою (2.3):

$$
K = K_{\mathcal{A}H} + L\mathcal{L}_{\mathcal{H}} \tag{2.3}
$$

Загальна сума капітальних вкладень визначається за формулою (2.4):

$$
K_{\text{3a2}} = \Pi + KT\Pi + K,\tag{2.4}
$$

де *Кзаг* – загальна сума капітальних вкладень у проект модернізації, грн; *П* – витрати на проектно-конструкторські роботи (табл. 2.4), грн; *КТП* – сума витрат на технологічну підготовку (табл. 2.7), грн; *К* – витрати на придбання та встановлення додаткового обладнання, грн.

3. Розрахунок додаткового прибутку від реалізації проекту

Економічний ефект від проведення модернізації підприємства може бути отримано за рахунок:

- збільшення продуктивності;
- поліпшення якості продукції;
- зменшення собівартості продукції;
- зменшення експлуатаційних витрат;
- зменшення частоти та тривалості ремонтних робіт тощо.

Приріст продуктивності обладнання в результаті модернізації визначається за формулою (3.1):

$$
\Delta \Pi = \Pi_u - \Pi_{\delta},\tag{3.1}
$$

де Δ*П* – приріст продуктивності за рік, од.;

*Пб*, *П<sup>н</sup>* – річна продуктивність обладнання до та після модернізації відповідно, од.

Додатковий прибуток, який отримає підприємство від зростання продуктивності, визначається за формулою (3.2):

$$
E_I = \Delta \Pi \cdot \Pi_{\Pi}, \tag{3.2}
$$

де *Е<sup>1</sup>* – ефект від зростання продуктивності обладнання, грн;

*ПГП* – маржинальний дохід від продажу одиниці готової продукції, що дорівнює різниці ціни та змінних витрат на одиницю продукції, грн.

Маржинальний дохід обчислюється як різниця між обсягом доходу від продажу додаткових одиниць продукції та змінними витратами на їх виробництво. Таким чином, маржинальний дохід від продажу одиниці готової продукції (*ПГП*) дорівнює:

$$
\Pi_{\Gamma\Pi} = \Pi - 3B_{oo},\tag{3.3}
$$

де *Ц* – ціна за одиницю продукції, грн;

*ЗВод* – сума змінних витрат на виробництво одиниці продукту, грн.

В окремій таблиці надається розрахунок змінних витрат на одиницю продукції (табл. 3.1):

| $N_2$          | Стаття витрат        | Одиниця | Норма  | Ціна за          | Сума, грн |
|----------------|----------------------|---------|--------|------------------|-----------|
|                |                      | виміру  | витрат | одиницю,<br>грн. |           |
| $\mathbf{1}$   | Матеріали 1          |         |        |                  |           |
| $\overline{2}$ | Матеріали 2          |         |        |                  |           |
| $\mathfrak{Z}$ | .                    |         |        |                  |           |
| $\overline{4}$ | $\ddot{\phantom{0}}$ |         |        |                  |           |
| 5              | $\ddotsc$            |         |        |                  |           |
| 6              | Разом<br>витрати     |         |        |                  |           |
|                | на сировину та       |         |        |                  |           |
|                | матеріали            |         |        |                  |           |
| $\overline{7}$ | Паливо<br>та         |         |        |                  |           |
|                | енергія<br>на        |         |        |                  |           |
|                | технологічні         |         |        |                  |           |
|                | цілі<br>(змінна      |         |        |                  |           |
|                | частина)             |         |        |                  |           |
| $\overline{7}$ | Основна              |         |        |                  |           |
|                | заробітна плата      |         |        |                  |           |
|                | робітників           |         |        |                  |           |

**Таблиця 3.1 – Розрахунок суми змінних витрат на одиницю продукції**

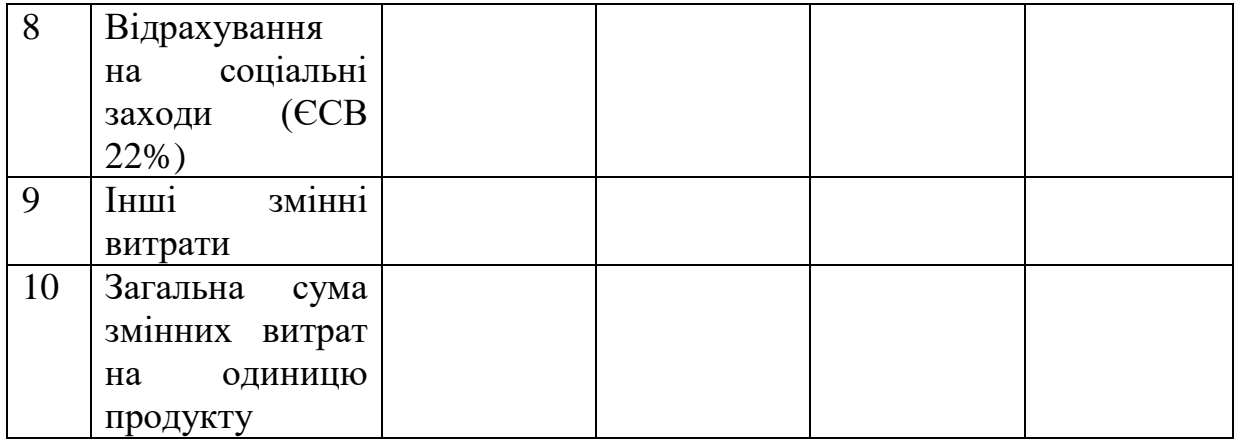

Підвищення якості продукції позначиться на підвищенні її ціни або ж на збільшенні обсягів продажу, або можлива одночасна реалізація цих двох пунктів. Економію витрат за рахунок скорочення собівартості одиниці продукції також необхідно здійснювати у перерахунку на загальний обсяг виробництва. При чому ефект від зменшення собівартості продукції необхідно здійснювати у перерахунку лише за тими статтями калькуляції, які мають знизитись, як очікується.

Здійснення модернізації обладнання може також дозволити зекономити експлуатаційні витрати підприємства. Експлуатаційні (поточні) витрати при роботі устаткування, у свою чергу, складаються з наступних елементів:

- витрати паливно-мастильних матеріалів;
- витрати на придбання та виготовлення необхідних запасних частин;
- витрати на оплату праці ремонтного персоналу;

інші поточні експлуатаційні витрати.

Величина економії експлуатаційних (поточних) витрат на обслуговуванні нового устаткування порівняно з базовим (*Е2*) може бути розрахована за формулою (3.4):

$$
E_2 = q_{\delta a3} \cdot \Phi_{\delta a3} - q_{\mu o6} \cdot \Phi_{\mu o6},\tag{3.4}
$$

де *qбаз, qнов* – коефіцієнти експлуатаційних (поточних) витрат для базового та удосконаленого устаткування;

*Фбаз, Фнов* – первісна вартість базового та удосконаленого устаткування, грн.

Значення коефіцієнтів експлуатаційних (поточних) витрат *qбаз* та *qнов* наведені в табл. 3.2.

|                  |                                               | Коефіцієнти                                                                                                    |                       |  |  |
|------------------|-----------------------------------------------|----------------------------------------------------------------------------------------------------|-----------------------|--|--|
| $N_2$            |                                               |                                                                                                    |                       |  |  |
|                  | Найменування устаткування                     |                                                                                                    |                       |  |  |
|                  |                                               | експлуатаційних<br>поточних) витрат<br>$q_{6a}$<br>0,12<br>0,16<br>0,15<br>0,16<br>0,09<br>0,15<br>0,16<br>0,03<br>0,04<br>0,04<br>0,05<br>0,09 | $q_{\mu\sigma\sigma}$ |  |  |
| $\mathbf{1}$     |                                               |                                                                                                    |                       |  |  |
| 1.               | Теплообмінні та випарні апарати               |                                                                                                    | 0,10                  |  |  |
| 2.               | Машини для переміщення рідин та суспензій     |                                                                                                    | 0,14                  |  |  |
|                  | (насоси), а також машини для переміщення та   |                                                                                                    |                       |  |  |
|                  | стиснення газів (компресори)                  |                                                                                                    |                       |  |  |
| 3.               | Апарати для розділення неоднорідних систем та |                                                                                                    | 0,12                  |  |  |
|                  | перемішування в рідких системах               |                                                                                                    |                       |  |  |
| 4.               | Апарати для масообімнних процесів             |                                                                                                    | 0,14                  |  |  |
| $\overline{5}$ . | Холодильне устаткування                       |                                                                                                    | 0,11                  |  |  |
| 6.               | Машина для здійснення механічних процесів     |                                                                                                    | 0,13                  |  |  |
|                  | (подрібнення, сортування тощо)                |                                                                                                    |                       |  |  |
| 7.               | Устаткування для підготовки паперової маси    |                                                                                                    | 0,15                  |  |  |
|                  | (волокнистої композиції)                      |                                                                                                    |                       |  |  |
| 8.               | Сіткові частини папероробних та картоноробних |                                                                                                    | 0,02                  |  |  |
|                  | машин                                         |                                                                                                    |                       |  |  |
| 9.               | Пресові частини переробних та картоноробних   |                                                                                                    | 0,03                  |  |  |
|                  | машин                                         |                                                                                                    |                       |  |  |
| 10.              | Сушильні частини переробних та картоноробних  |                                                                                                    | 0,03                  |  |  |
|                  | машин                                         |                                                                                                    |                       |  |  |
| 11.              | Накати папероробних та картоноробних машин    |                                                                                                    | 0,04                  |  |  |
| 12.              | Машини для оздоблення паперового              |                                                                                                    | 0,07                  |  |  |
|                  | (картонного) полотна та повздовжньо-різальні  |                                                                                                    |                       |  |  |
|                  | верстати                                      |                                                                                                    |                       |  |  |

**Таблиця 3.2 – Коефіцієнти експлуатаційних (поточних) витрат**

Модернізація устаткування дозволить скоротити витрати на здійснення ремонтних робіт, зокрема через співвідношення тривалості ремонтного циклу базового устаткування та модернізованого (3.5):

$$
E_3 = P \cdot T_{\text{H00}} / T_{\text{0a3}}, \tag{3.5}
$$

де *Е<sup>3</sup> –* економія витрат на здійснення ремонтних робіт, грн;

*Тбаз* – тривалість ремонтного циклу базового устаткування, дн.,

*Тнов –* тривалість ремонтного циклу устаткування після модернізації, дн.;

*Р* – середньорічна вартість ремонтів базового устаткування, грн.

Тривалість ремонтного циклу устаткування – це період часу між двома капітальними ремонтами устаткування, або тривалість часу між придбанням устаткування та першим капітальним ремонтом. В якості показників ремонтного циклу можуть також використовуватися показники виробітку продукції між двома капітальними ремонтами устаткування та інші аналогічні показники.

Таким чином, загальна сума додаткового річного прибутку підприємства за рахунок модернізації устаткування визначається за формулою (3.6):

$$
4\pi = (E_1 + E_2 + E_3) \cdot (1 - c_{n00}/100), \tag{3.6}
$$

де *ЧП* – сума річного чистого прибутку, додатково отримуваного підприємством після модернізації устаткування, грн;

*спод* – ставка податку на прибуток, відповідно до Податкового кодексу України – 18%.

### 4. Оцінка ефективності проекту модернізації

Оцінка ефективності модернізації устаткування здійснюється шляхом порівняння суми капітальних вкладень з отримуваним додатковим прибутком. Річний економічний ефект визначається за формулою:

$$
E_{\mu\nu} = 4\pi - K_{\text{3a2}} \cdot E_{\mu},\tag{4.1}
$$

де *Еріч* – річний економічний ефект, грн;

*Е<sup>н</sup>* – нормативний коефіцієнт ефективності капітальних вкладень. Цей показник є обернений нормативному терміну експлуатації устаткування:

$$
E_n = 1 / T, \tag{4.2}
$$

де *Т* – нормативний термін експлуатації устаткування, роки. В розрахунках величину *Т* рекомендується приймати в межах 7 – 10 років. Відповідно значення *Е<sup>н</sup>* коливатимуться в межах 0,10 – 0,15.

Також оцінка доцільності модернізації устаткування здійснюється за допомогою показника періоду окупності:

$$
T_{\text{ox}} = K_{\text{3a2}} / \text{4H},\tag{4.3}
$$

де *Ток* – період окупності капітальних вкладень в модернізацію устаткування, роки.

Розрахований за формулою (4.3) період окупності порівнюється з середнім періодом окупності аналогічних проектів (4-5 років).

У тому випадку, якщо виконані розрахунки не підтвердять доцільність проведення удосконалення діючого на підприємстві базового устаткування, необхідно сформулювати пропозиції стосовно придбання іншого нового аналогічного устаткування або ж пропозиції стосовно додаткових робіт, які необхідно виконати для підтвердження доцільності удосконалення обраного устаткування. Окрім того, у ряді випадків удосконалення діючого базового устаткування може призвести також до отримання соціальних результатів (поліпшення рівня охорони праці, ергономічних показників тощо), які необхідно описати в роботі. У цьому випадку проведення удосконалення діючого базового устаткування також можна вважати виправданим.

### **4.2 Відкриття нового підприємства**

У випадку, коли студентом обрано тематику домашньої контрольної роботи, пов'язану з обґрунтуванням доцільності створення нового підприємства (виробництва), то необхідно дотримуватися наступної структури роботи.

Домашня контрольна робота представлятиме собою бізнес-план, що включає 13 основних розділів, зміст яких розкривається нижче:

1. Резюме

2. Характеристика підприємства

3. Характеристика продукції (послуг), що виробляється підприємством

4. Дослідження та аналіз ринків збуту продукції (послуг)

5. Характеристика конкурентного середовища та конкурентні переваги

6. План маркетингової діяльності

7. План виробничої діяльності підприємства

8. Організаційний план

9. План охорони навколишнього середовища

10. Фінансовий план та програма інвестицій

11. Аналіз потенційних ризиків

12. Бюджетна та економічна ефективність інвестиційного бізнес-плану

13. Соціально-економічні наслідки реалізації інвестиційного бізнесплану.

### 1. Резюме

Резюме – це розділ документа, що містить основні положення всього бізнес-плану, який складається обсягом із декількох сторінок. На підставі резюме можна зробити висновок про весь проект бізнес-плану підприємства, тому дуже необхідно зазначити в резюме коротку, ясну і важливу інформацію про проект. Резюме має містити мінімум спеціальних термінів, повинно відповідати на основні питання: мета інвестиційного проекту, загальна характеристика фірми, необхідні інвестиції та ресурси, вигоди для підприємства та держави від реалізації проекту, співінвестори, гарантії та засоби контролю за реалізацією проекту, а також коротко (таблиця): обсяг продаж, витрати, прибуток, термін окупності вкладень, ризики. Усі наступні пункти бізнес-плану розшифровують інформацію з резюме і доводять правильність розрахунків.

### 2. Характеристика підприємства

Наводяться повна і скорочена назви підприємства, його юридична адреса, код за загальним класифікатором підприємств і організацій (ЄДРПОУ), номер і дата державної реєстрації (планова), повна назва та юридична адреса (планова), форма власності та правовий статус, перелік засновників та розміру їх часток у статутному капіталі.

У даному розділі надається інформація про дані щодо основних подій, які можуть мати значення для проекту розвитку підприємства (зміна власників підприємства, зміна видів діяльності, поглинання інших організацій (установ) та ін.), а також зазначається схема та опис організаційної структури управління підприємством та дані про зв'язки між його окремими підрозділами.

Необхідно надати інформацію про сферу діяльності, сектор ринку, в якому працює підприємство, його спеціалізацію, перелік основних видів продукції та послуг, обсяги виробництва, опис земельної ділянки та виробничих площ, а також загальні висновки щодо стану підприємства. У даному розділі мають бути наведені цілі та стратегія розвитку підприємства, конкурентні переваги та недоліки (у сферах управління, маркетингу, виробництва, науково-дослідної діяльності, фінансів, кадрів тощо).

3. Характеристика продукції (послуг), що виробляється підприємством

У цьому розділі наводиться спеціалізація підприємства, прогнозне і фактичне виробництво та реалізація підприємством товарів, робіт, послуг (у натуральних та вартісних показниках) за звітний рік, структура існуючих витрат підприємства та собівартість щодо кожного виду продукції, система закупівлі сировини, енергопостачання, забезпеченість матеріальними ресурсами, диверсифікація виробництва тощо. Бажано інформацію наводити у вигляді таблиць, схем, графіків.

4. Дослідження та аналіз ринків збуту продукції (послуг)

У розділі зазначається сучасний стан ринку збуту продукції (послуг) та пропозиції щодо його поліпшення, а також пропозиції щодо сервісного обслуговування реалізованої продукції.

Надається характеристика основних і допоміжних ринків та сегментів, на яких працює підприємство, їх розміри, найважливіші тенденції та прогнозні зміни. Крім того, відображаються засоби комунікації, орієнтири для цін і валового прибутку, цикл покупок.

Характеристика ринків та їх сегментів повинна містити інформацію про найменування ринку і його сегментів, відомості про підприємства-виробники, що працюють на даному ринку, про кількість споживачів, про обсяги, що приходяться на окремих споживачів, про географічну концентрацію споживачів, про попит на продукцію й зміни на нього.

Крім того, повідомляється про ємність ринку як максимально можливого обсягу збуту даної продукції. Ємність ринку визначається обсягом (у фізичних одиницях або вартісному вираженні) проданих на ньому товарів протягом року. При оцінці ємності беруть до уваги національне виробництво, до якого додають обсяг імпорту даної продукції й віднімають обсяг її експорту.

Надається характеристика розміру ринку збуту продукції. Якщо сфера збуту охоплює територію області, району, міста, то це місцевий товарний ринок, якщо всю національну територію, то це «ринок країни».

Опис проникнення на ринок містить у собі інформацію про принципи такого проникнення і становище підприємства на даному ринку (стійке – нестійке).

При описі цін і валового прибутку підприємство вказує як ціни, що існують на ринку даної продукції (послуг), так і прогнозовану ціну на свою продукцію. При цьому враховується, що ціна товару значно впливає на обсяг продаж та грошовий дохід.

Опис циклу збуту продукції потенційним споживачам містить у собі інформацію про інтервал між реалізацією, а також про періоди максимального й мінімального обсягів продажу.

Наприкінці розділу має надаватися висновок про тип ринку даної продукції. Виділяють чотири типи ринків:

- ринок чистої конкуренції;
- ринок монополістичної конкуренції;
- олігополістичний ринок;
- ринок чистої монополії.

Наводиться також інформація про законодавчі обмеження щодо проникнення на ринок (податкові, митні заборони; необхідність наявності ліцензії і т. д.), встановленню ціни на продукцію (якщо передбачено державне регулювання ціноутворення).

5. Характеристика конкурентного середовища та конкурентні переваги

У розділі надається інформація про ситуацію у сфері економічної діяльності, в якій планується реалізувати проект щодо основних аспектів стану сфери, що пов'язана з проектом розвитку підприємства (економічний стан та перспективи розвитку, ситуація з енергоресурсами, існуючий стан з сировиною та матеріалами, а також джерелами їх постачання, стан та тенденції розвитку технології, розвиток ринку капіталу, соціальний розвиток та зміни ситуації щодо зайнятості, екологія, ситуація у сфері законодавства та інше).

Характеризується конкурентне середовище, наявність компаніймонополістів або таких, що займають домінуючу позицію в сфері, сегментація (розподіл) ринку між конкурентами підприємства.

Наводиться інформація щодо підприємств, які виробляють аналогічну продукцію (послуги) та здійснюють її збут на тих же самих ринках, що й підприємство, надається загальна характеристика якісних і кількісних показників виробленої продукції, особливості продукції (послуг) підприємства та пропозиції щодо підвищення її конкурентоспроможності.

Після визначення головних конкурентів підприємство аналізує їхні та свої сильні і слабкі сторони, як правило, з використанням даних SWOT-аналізу.

При здійсненні порівняльного аналізу сильних і слабких сторін необхідно приділити увагу тим характеристикам, показникам, які найбільш важливі з точки зору покупців. Кожен критерій оцінюється від 0 (найбільш слабкі позиції на ринку) до 5 (домінуючі позиції на ринку) балів, як для підприємства, так і для його основних конкурентів. Для проведення експертної оцінки визначених критеріїв формується група із найбільш кваліфікованих фахівців та залучаються зовнішні консультанти.

Результати такого аналізу можуть бути представлені в табл. 5.1:

| Критерій Підприємство |          | Конкурент 1 |              | Конкурент 2 |          | Конкурент 3 |          | 1 Т. Д. |  |
|-----------------------|----------|-------------|--------------|-------------|----------|-------------|----------|---------|--|
| N<br>eBa<br>пер       | недоліки | переваги    | елоліки<br>Ē | перева      | недоліки | œ<br>пер    | недоліки |         |  |
|                       |          |             |              |             |          |             |          |         |  |

**Таблиця 5.1 – Аналіз конкурентного середовища**

На основі експертної оцінки визначається вагомість кожного з критеріїв оцінювання та наводиться зведений результат у таблиці 5.2. Слід описати методику оцінювання та склад експертної комісії.

**Таблиця 5.2 – Бальна оцінка конкурентоспроможності** 

| Критерій | Вагомість<br>критерно | Конкурент | Конкурент | Конкурент | $\cdots$ |
|----------|-----------------------|-----------|-----------|-----------|----------|
| $\cdots$ | $\cdots$              | $\cdots$  | $\cdots$  | $\cdots$  |          |
| Разом    | 1.00                  |           |           |           |          |

Найбільш конкурентоспроможним вважається підприємство (проект), яке отримало максимальну оцінку.

Важливим підсумком цього розділу бізнес-плану являється визначення найбільш конкурентоспроможного товару на даному ринку, який можливо вибрати в якості зразка для порівняння при оцінці конкурентоспроможності продукції (послуг) підприємства.

Конкурентоспроможність товару може бути оцінена наступним співвідношенням:

$$
K = \frac{P}{C} \to \max
$$
 (5.1)

де *K* – коефіцієнт конкурентоспроможності товару;

*P* – корисний ефект товару;

*C* – затрати на придбання та використання товару.

Для кількісної оцінки конкурентоспроможності товару підприємства необхідно вибрати найбільш конкурентоспроможний товар на ринку в якості зразка для порівняння і визначення конкурентоспроможності товару підприємства, визначити параметри для порівняння обох товарів та здійснити розрахунок інтегрального показника конкурентоспроможності товару підприємства.

### 6. План маркетингової діяльності

У розділі наводяться відомості про маркетингові служби підприємства, подаються схема та характеристика каналів збуту продукції, засобів реклами, ціноутворення.

Також мають бути наведені дані про діяльність підприємства щодо просування виробленої продукції на ринки збуту (наприклад, безкоштовні зразки тощо), використання торговельних знаків, організації продажу продукції (транспортного обслуговування покупців, механізму розрахунків за придбану продукцію), експортної діяльності підприємства з визначенням контрактів та грошових надходжень.

У даному розділі має бути описана стратегія маркетингу, що полягає в приведенні можливостей підприємства у відповідність із ситуацією на ринку. Відповідно до цього докладно характеризуються наступні положення: стратегія проникнення на ринок, стратегія розвитку підприємства, канали розподілу продукції, комунікації.

Також має бути наведена схема каналів розподілу на зразок нижченаведених:

- 1) виробник споживач;
- 2) виробник роздрібний торговець споживач;
- 3) виробник оптовий торговець роздрібний торговець споживач;

4) виробник – оптовий торговець – дрібно-оптовий торговець – роздрібний торговець – споживач.

У розділі подаються пропозиції щодо каналів збуту і розширення кола споживачів товарів (послуг), засобів реклами, ціноутворення, обґрунтування потреби в таких товарах (послугах) та їх конкурентоспроможність.

Також має бути здійснений аналіз основних факторів, що впливають на маркетингове середовище. У даному розділі має бути наведено програму

продажів продукції (надання послуг) по кварталах та роках. Дані надаються у вигляді опису та таблиці 6.1:

|                  |                                         | Дані по роках                     |      |                                     |                                   |          |                                |  |
|------------------|-----------------------------------------|-----------------------------------|------|-------------------------------------|-----------------------------------|----------|--------------------------------|--|
| $N_2$<br>$3/\Pi$ | Види<br>продукції<br>(робіт,<br>послуг) |                                   | 2020 |                                     |                                   | $\cdots$ |                                |  |
|                  |                                         | Обсяг у<br>натуральному<br>виразі |      | Обсяг у<br>Ціна грошовому<br>виразі | Обсяг у<br>натуральному<br>виразі | Ціна     | Обсяг у<br>грошовому<br>виразі |  |
|                  |                                         |                                   |      |                                     |                                   |          |                                |  |
|                  |                                         |                                   |      |                                     |                                   |          |                                |  |
|                  | Усього                                  |                                   |      |                                     |                                   |          |                                |  |

**Таблиця 6.1 – Програма продажів**

У цьому розділі визначається також цінова політика підприємства, яка має забезпечити підприємству збереження позицій на ринку або розширення при ефективних показниках діяльності.

### 7. План виробничої діяльності підприємства

У даному розділі наводяться відомості щодо виробничого процесу на підприємстві, відповідності діючих технологій сучасним вимогам, машини та обладнання із зазначенням кількості і терміну роботи.

Також тут подаються схеми виробничих потоків (за наявності). Виробнича програма підприємства розраховується на основі його виробничих потужностей, а також визначеного обсягу продукції, який спроможний «поглинути» відповідний сегмент ринку (таблиця 7.1).

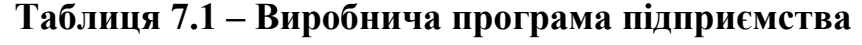

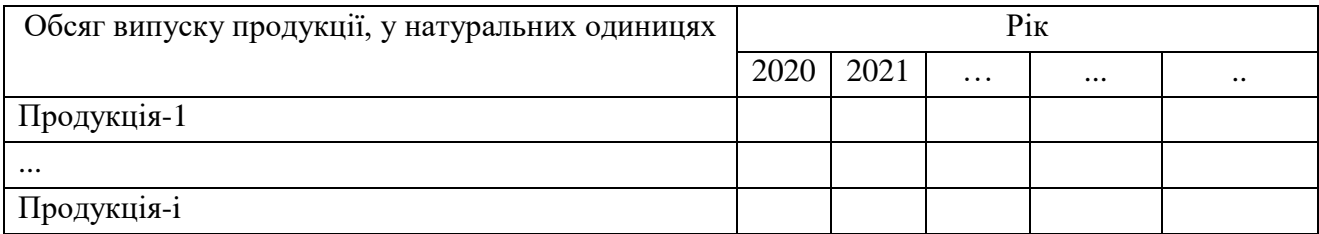

Виходячи із потреб ринку в обсягах продукції, визначаються необхідні виробничі потужності та їх приріст (таблиця 7.2).

|                | Основні засоби та нематеріальні   |  | Роки |  |  |
|----------------|-----------------------------------|--|------|--|--|
|                | активи, тис. грн                  |  |      |  |  |
| $N_{2}$        | (необхідно зазначити свої         |  |      |  |  |
|                | найменування, нижче наводяться    |  |      |  |  |
|                | для зразка)                       |  |      |  |  |
| $\mathbf{1}$   | Будівлі, споруди виробничого      |  |      |  |  |
|                | призначення                       |  |      |  |  |
| $\overline{2}$ | Робочі машини та устаткування     |  |      |  |  |
| 3              | Транспортні засоби                |  |      |  |  |
| $\overline{4}$ | <b>IHIII</b>                      |  |      |  |  |
| 5              | Разом виробничі основні засоби та |  |      |  |  |
|                | нематеріальні активи              |  |      |  |  |
| 6              | Будівлі, споруди невиробничого    |  |      |  |  |
|                | призначення                       |  |      |  |  |
| $\overline{7}$ | Робочі машини та устаткування     |  |      |  |  |
|                | для адміністративних та збутових  |  |      |  |  |
|                | цілей                             |  |      |  |  |
| 8              | Транспортні<br>засоби<br>ДЛЯ      |  |      |  |  |
|                | адміністративних та збутових      |  |      |  |  |
|                | цілей                             |  |      |  |  |
| 9              | невиробничі необоротні<br>Інші    |  |      |  |  |
|                | активи                            |  |      |  |  |
| 10             | Разом виробничі основні засоби та |  |      |  |  |
|                | нематеріальні активи              |  |      |  |  |
| 11             | Разом потреба в необоротних       |  |      |  |  |
|                | активах                           |  |      |  |  |

**Таблиця 7.2 – Потреба в основних засобах та нематеріальних активах**

На основі потреби у необоротних активах, терміну їх використання, обраного методу нарахування амортизації та тривалості життєвого циклу проекту визначається сума амортизаційних відрахувань, яка в подальшому необхідна для обчислення поточних витрат, прибутків та грошових потоків (табл. 7.3).

## **Таблиця 7.3 – Розрахунок амортизаційних відрахувань основних засобів та нематеріальних активів**

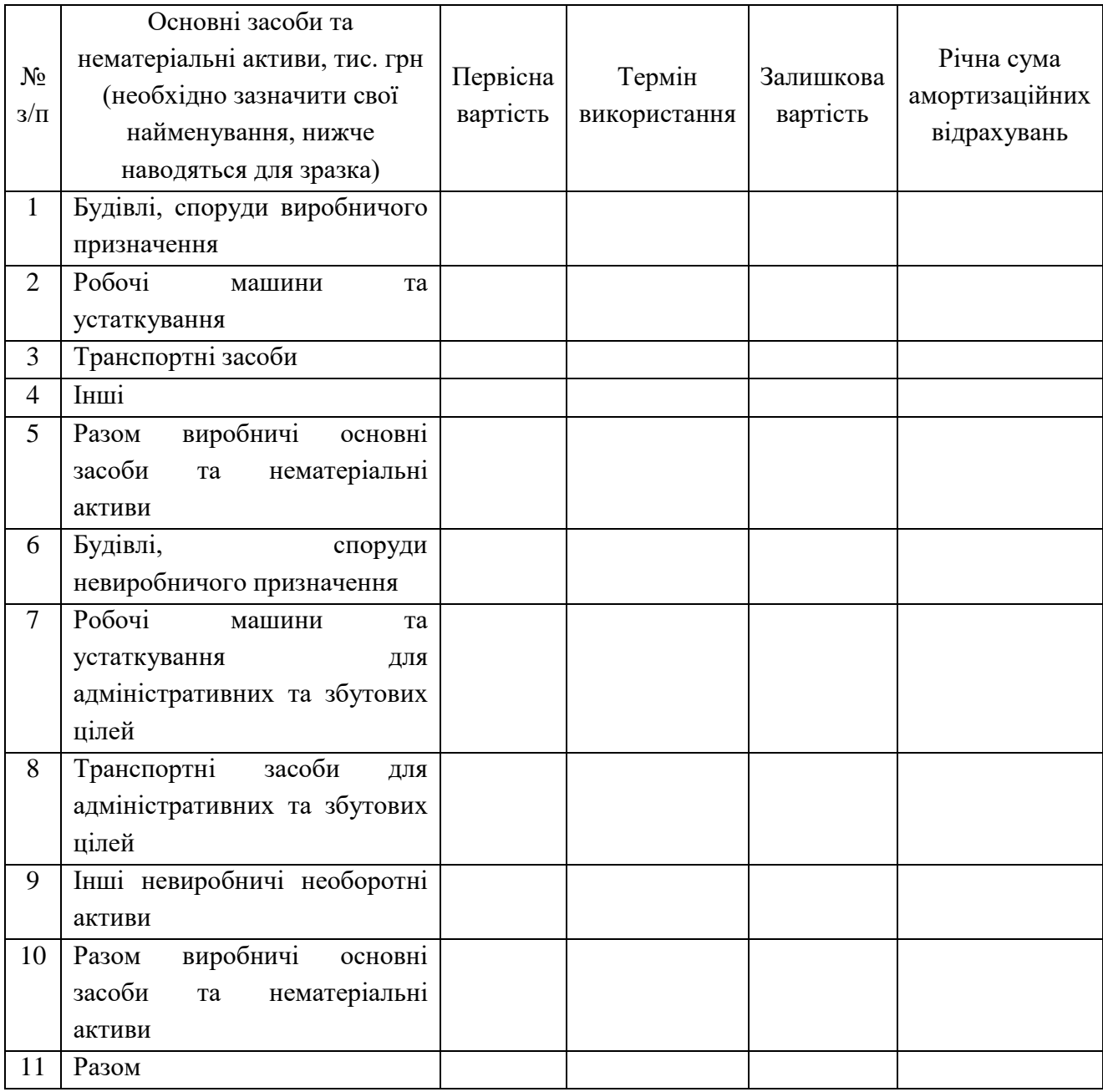

Розрахунок потреби в матеріальних ресурсах та виробничих запасах здійснюється, виходячи із обсягу виробництва продукції та послуг, а також нормативів потреби в матеріальних ресурсах на одиницю продукції та послуг, що склалася в базовому періоді (таблиця 7.4).

|                |                 |             | Pik       |           |                |      |            |  |  |  |
|----------------|-----------------|-------------|-----------|-----------|----------------|------|------------|--|--|--|
|                | Найменування    |             |           | 2020      |                | 2021 | $\dddotsc$ |  |  |  |
|                | pecypcis        | кількість у | ціна      | Вартість, | вартість       |      |            |  |  |  |
|                | (необхідно      | натуральних | одиниці   | тис.      | перехідного    |      |            |  |  |  |
| $N_2$          | зазначити свої  | одиницях    | ресурсів, | гривень   | запасу, тис.   |      |            |  |  |  |
| $3/\Pi$        | ВИДИ            |             | тис.      |           | гривень        |      |            |  |  |  |
|                | матеріальних    |             | гривень   |           | (якщо          |      |            |  |  |  |
|                | витрат, нижче   |             |           |           | передбачаються |      |            |  |  |  |
|                | для зразка)     |             |           |           | перехідні      |      |            |  |  |  |
|                |                 |             |           |           | запаси)        |      |            |  |  |  |
| $\mathbf{1}$   | Сировина<br>та  |             |           |           |                |      |            |  |  |  |
|                | матеріали (з    |             |           |           |                |      |            |  |  |  |
|                | розшифровкою    |             |           |           |                |      |            |  |  |  |
|                | за складовими)  |             |           |           |                |      |            |  |  |  |
| $\overline{2}$ | Покупні         |             |           |           |                |      |            |  |  |  |
|                | та комплектуючі |             |           |           |                |      |            |  |  |  |
|                | вироби (з       |             |           |           |                |      |            |  |  |  |
|                | розшифровкою    |             |           |           |                |      |            |  |  |  |
|                | за складовими)  |             |           |           |                |      |            |  |  |  |
| 3              | Паливо          |             |           |           |                |      |            |  |  |  |
| 4              | Енергія         |             |           |           |                |      |            |  |  |  |
| 5              | Разом           |             |           |           |                |      |            |  |  |  |

**Таблиця 7.4 – Розрахунок потреби в ресурсах на виробничу програму**

Потреба в матеріальних ресурсах здійснюється методом прямого обрахунку в натуральному і вартісному виразі по видах ресурсів з урахуванням індексу цін. Також надаються детальні дані щодо прогнозної потреби в кадрах. Окремо вказується потреба в іноземних спеціалістах. Чисельність працюючих розраховується, як загальна кількість персоналу основної діяльності (працюючі основного виробництва), так і неосновної діяльності (працюючі, що обслуговують основне виробництво) (табл. 7.5).

|                  |                                                                             |                  | Pik       |          |             |      |  |  |  |
|------------------|-----------------------------------------------------------------------------|------------------|-----------|----------|-------------|------|--|--|--|
|                  | Найменування категорій                                                      |                  |           | 2020     |             | 2021 |  |  |  |
|                  | (необхідно зазначити<br>свої категорії<br>працівників, нижче для<br>зразка) | потреба,         | середня   | витрати  | нарахування |      |  |  |  |
| $N_2$<br>$3/\Pi$ |                                                                             | oci <sub>6</sub> | заробітна | на       | на          |      |  |  |  |
|                  |                                                                             |                  | плата     | заробітн | заробітну   |      |  |  |  |
|                  |                                                                             |                  | (посадови | у плату, | плату,      |      |  |  |  |
|                  |                                                                             |                  | й оклад), | гривень  | гривень     |      |  |  |  |
|                  |                                                                             |                  | гривень   |          |             |      |  |  |  |
|                  | Робітники<br>основного                                                      |                  |           |          |             |      |  |  |  |
| 1                | виробництва                                                                 |                  |           |          |             |      |  |  |  |
|                  | Робітники<br>допоміжного                                                    |                  |           |          |             |      |  |  |  |
| $\overline{2}$   | виробництва                                                                 |                  |           |          |             |      |  |  |  |
|                  | Спеціалісти<br>та                                                           |                  |           |          |             |      |  |  |  |
| 3                | службовці (невиробничи                                                      |                  |           |          |             |      |  |  |  |
|                  | й персонал)                                                                 |                  |           |          |             |      |  |  |  |
|                  | Разом                                                                       |                  |           |          |             |      |  |  |  |
| 4                |                                                                             |                  |           |          |             |      |  |  |  |

**Таблиця 7.5 – Розрахунок потреби в персоналі та заробітній платі**

Кошторис витрат на випуск продукції являє собою розрахунок витрат по калькуляційних статтях окремо по видах продукції, робіт, послуг (на кінцевий продукт). Калькуляція витрат може здійснюватися укрупнено виходячи із прийнятих на підприємстві норм витрат на одиницю виробленої продукції, або шляхом прямої калькуляції розрахунків виходячи з норм ресурсів (таблиця 7.6).

|                  |                                        | Pik        |         |      |  |
|------------------|----------------------------------------|------------|---------|------|--|
| $N_2$            |                                        | 2020       |         | 2021 |  |
| $3/\Pi$          | Найменування показників                | на одиницю | усього, |      |  |
|                  |                                        | продукції, | тис.    |      |  |
|                  |                                        | гривня     | гривень |      |  |
| 1.               | Обсяг реалізації, усього               |            |         |      |  |
| 2.               | Собівартість, усього,                  |            |         |      |  |
|                  | у тому числі:                          |            |         |      |  |
| 2.1              | сировина                               |            |         |      |  |
| 2.2              | матеріали                              |            |         |      |  |
| 2.3              | покупні та комплектуючі вироби         |            |         |      |  |
| 2.4              | паливо                                 |            |         |      |  |
| 2.5              | електрична та теплова енергія          |            |         |      |  |
| 2.6              | заробітної<br>плати виробничих<br>фонд |            |         |      |  |
|                  | працівників робітників                 |            |         |      |  |
| 2.7              | нарахування на фонд заробітної плати   |            |         |      |  |
|                  | виробничих працівників                 |            |         |      |  |
| 2.8              | амортизація<br>виробничих<br>основних  |            |         |      |  |
|                  | засобів                                |            |         |      |  |
| 2.9              | витрати<br>(якщо<br>на<br>навчання     |            |         |      |  |
|                  | передбачається за проектом)            |            |         |      |  |
| 3.               | Інші витрати:                          |            |         |      |  |
| 3.1              | Амортизація невиробничих<br>основних   |            |         |      |  |
|                  | засобів та нематеріальних активів      |            |         |      |  |
| 3.2              | Фонд заробітної плати адміністративно- |            |         |      |  |
|                  | управлінського<br>персоналу<br>та      |            |         |      |  |
|                  | працівників, пов'язаних зі збутом      |            |         |      |  |
|                  | продукції (послуг)                     |            |         |      |  |
| 3.3              | Нарахування на фонд заробітної плати   |            |         |      |  |
|                  | невиробничого персоналу                |            |         |      |  |
| 3.4              | Реклама                                |            |         |      |  |
| 3.5              | <b>Пнші невиробничі витрати</b>        |            |         |      |  |
| $\overline{4}$ . | Прибуток до оподаткування              |            |         |      |  |
| 5.               | Податок на прибуток                    |            |         |      |  |
| 6.               | Чистий прибуток                        |            |         |      |  |

**Таблиця 7.6 – Кошторис витрат і калькуляція собівартості (зведена)**

У таблицях за нульовий рік приймається рік початку вкладення інвестицій.

### 8. Організаційний план

У цьому розділі наводиться інформація щодо виробничо-технологічної структури підприємства, управління окремими інвестиційними проектами, функції ключових підрозділів, організація координації і взаємодії служб і підрозділів підприємства, оцінка відповідності організаційної структури управління цілям і стратегії розвитку підприємства, забезпеченості підприємства робочою силою, структури кадрів, кваліфікації робітників.

Визначається перелік заходів щодо реалізації інвестиційного бізнесплану, з визначенням виконавців та термінів виконання.

### 9. План охорони навколишнього середовища

Наводиться інформація про стан навколишнього середовища, існуючі проблеми, першочерговість їх вирішення, джерела фінансування проведення природоохоронних заходів з визначенням термінів виконання.

Вказується на відповідність бізнес-плану вимогам законодавчих актів та інших нормативних документів щодо допустимого негативного впливу на оточуюче середовище. При перевищенні допустимих норм такого впливу визначаються шляхи його зменшення.

### 10. Фінансовий план та програма інвестицій

Наводиться обґрунтування інвестиційних вкладень у підприємство та джерела їх отримання (залучення кредитів, акціонерний чи пайовий капітал тощо), прогнозні показники балансу підприємства, прогноз прибутку та збитку (на три роки).

Вихідні дані для розрахунку фінансового плану формуються на основі таких розділів:

4. Дослідження та аналіз ринків збуту продукції (послуг);

5. Характеристика конкурентного середовища та конкурентні переваги;

6. План маркетингової діяльності;

7. План виробничої діяльності підприємства.

На основі зазначених розділів у фінансовому плані здійснюється прогнозування фінансових результатів (таблиця 10.1).

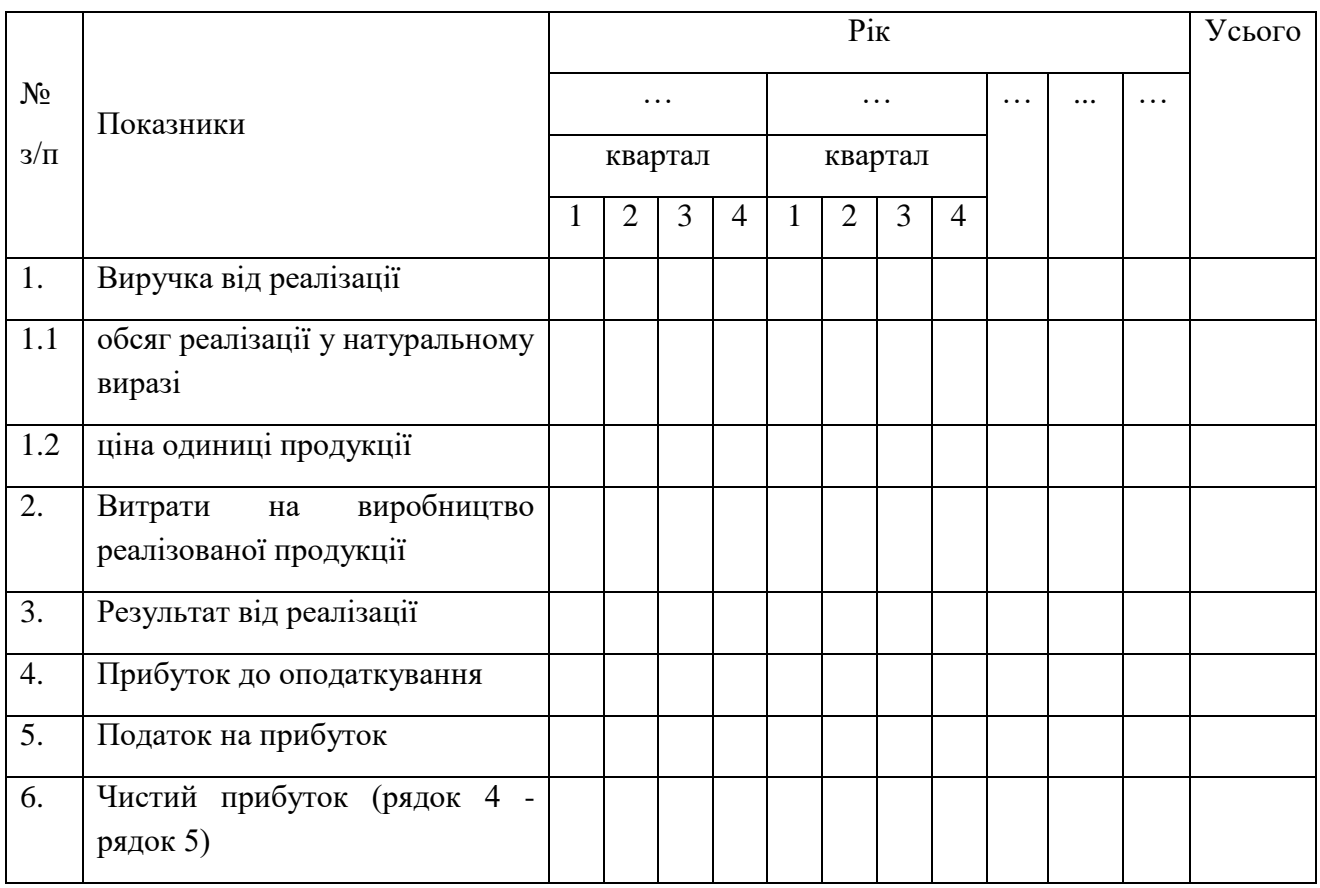

**Таблиця 10.1 – Прогноз фінансових результатів**

Виручка від реалізації продукції визначається на основі прогнозних обсягів продажів по роках і прогнозних цінах на одиницю продукції.

Оцінка приросту виробництва продукції повинна виходити з аналізу перспектив розвитку галузі та підприємства. Оцінка щорічного росту цін на продукцію підприємства ґрунтується на макроекономічних і галузевих дослідженнях, а також на даних про ріст цін у макроекономічних та галузевих дослідженнях, аналізу тенденцій за минулі роки (для прогнозних розрахунків використаються дані Держкомстату).

На основі виробничої програми, розрахованої в складі прогнозу фінансових результатів діяльності, формується модель дисконтованих грошових потоків.

Побудова моделі грошових потоків базується на застосуванні техніки дисконтованих грошових потоків (таблиця 10.2).

У спрощеному варіанті розрахунку потоку грошових надходжень економічні вигоди відображаються у звітності про фінансові результати діяльності підприємства і складаються із прибутку, зменшеного на суму податку, плюс амортизаційні відрахування.

|         |                                                                                        | Pik      |         |                |   |                |              |                |   |                |  |  |
|---------|----------------------------------------------------------------------------------------|----------|---------|----------------|---|----------------|--------------|----------------|---|----------------|--|--|
| $N_2$   | Показники                                                                              | $\Omega$ | .       |                |   |                | .            |                |   |                |  |  |
| $3/\Pi$ |                                                                                        |          | квартал |                |   |                | квартал      |                |   |                |  |  |
|         |                                                                                        |          | 1       | $\overline{2}$ | 3 | $\overline{4}$ | $\mathbf{1}$ | $\overline{2}$ | 3 | $\overline{4}$ |  |  |
| 1.      | Чистий прибуток                                                                        |          |         |                |   |                |              |                |   |                |  |  |
| 2.      | Чистий<br>грошовий<br>потік,<br>усього: (ряд. 2.1 + ряд. 2.2 +<br>ряд. 2.3 - ряд. 2.4) |          |         |                |   |                |              |                |   |                |  |  |
| 2.1     | чистий прибуток                                                                        |          |         |                |   |                |              |                |   |                |  |  |
| 2.2     | знос (амортизація)                                                                     |          |         |                |   |                |              |                |   |                |  |  |
| 2.3     | від<br>кошти<br>продажу<br>основних засобів та залишку<br>оборотних активів            |          |         |                |   |                |              |                |   |                |  |  |
| 2.4     | капіталовкладення                                                                      |          |         |                |   |                |              |                |   |                |  |  |
| 3.      | Залишок коштів на початок<br>періоду                                                   |          |         |                |   |                |              |                |   |                |  |  |
| 4.      | Накопичені грошові кошти<br>на кінець періоду (ряд. 2 +                                |          |         |                |   |                |              |                |   |                |  |  |

**Таблиця 10.2 – Модель дисконтованих грошових потоків**

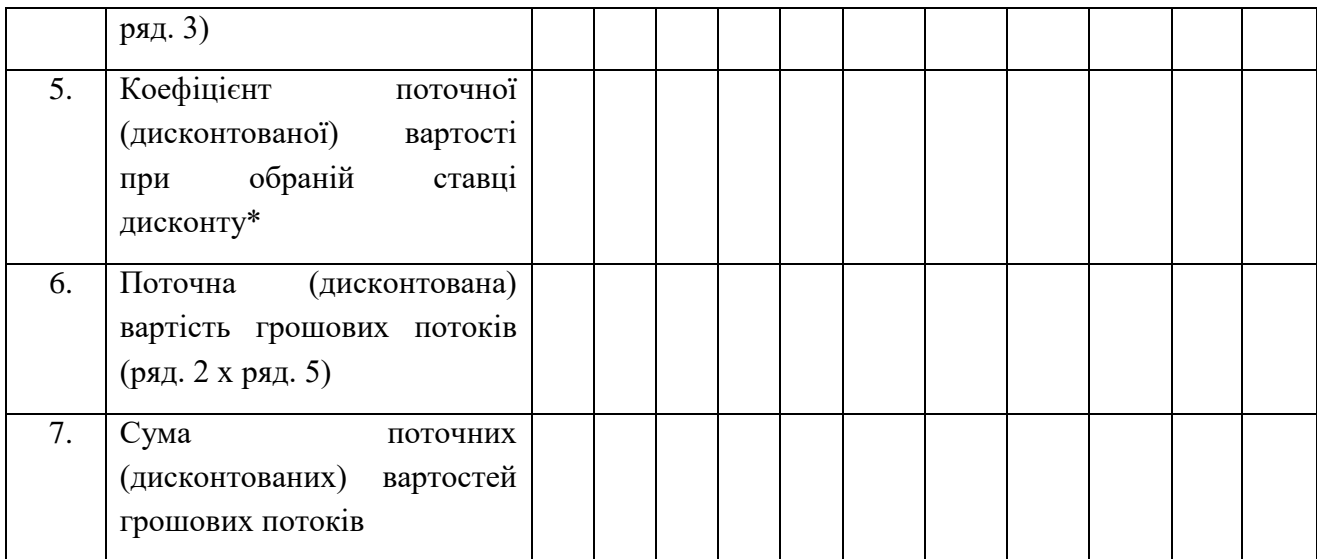

\* Розрахунки проводяться з урахуванням ставки дисконту, розрахованої на квартал.

\*\* Коефіцієнт поточної вартості (коефіцієнт дисконтування) грошових потоків за межами планованого періоду розраховується на кінець року по формулі:

$$
k = \frac{1}{\left(1 + r\right)^N}
$$

Ставка дисконту (*r*) – це норма прибутку, що інвестори звичайно одержують від інвестицій аналогічного змісту й ступеня ризику. Це необхідний інвесторам рівень прибутковості інвестицій.

*Чиста поточна приведена вартість (NPV)* – це різниця (сальдо) між інвестиційними витратами й майбутніми надходженнями, приведеними в еквівалентні умови, тобто це різниця між приведеними вартостями надходжень і витратами коштів. NPV показує, чи досягнуть інвестиції бажаного рівня віддачі: позитивне значення NPV показує, що грошові надходження перевищують суму вкладених коштів, забезпечують одержання прибутку вище необхідного рівня доходності; негативне значення NPV показує, що проект не забезпечує одержання очікуваного рівня доходності.

*Дисконтний (динамічний) період окупності проекту* визначається як період часу, після закінчення якого сума поточних (дисконтованих) вартостей грошових потоків, представлена наростаючим підсумком, стає ненегативною величиною, тобто дисконтовані грошові потоки доходів рівняються дисконтованим грошовим потокам витрат.

*Точка беззбитковості (поріг рентабельності) –* така виручка від реалізації, при якій підприємство вже не має збитків, але ще не має й прибутків, тобто результату від реалізації після відшкодування змінних витрат у точності вистачає на покриття постійних витрат, і прибуток дорівнює нулю, визначається в такий спосіб:

виручка від реалізації після відшкодування змінних витрат постійні витрати Поріг рентабельності

Змінними витратами є витрати, пов'язані безпосередньо з виробництвом (сировина, матеріали, заробітна плата робітників).

Постійні включають витрати на організацію виробництва і управління (менеджмент), амортизацію.

### 11. Аналіз потенційних ризиків

Аналіз потенційних ризиків дозволяє прийняти рішення щодо реалізації бізнес-плану підприємства з урахуванням багатьох факторів: політичних, соціальних, технологічних, економічних, ринкових. При прийнятті рішення про доцільність бізнес-плану всі ці фактори необхідно врахувати у формі передбачуваного ризику.

Для запобігання ризикам необхідно їх ідентифікувати, оцінити, вибрати методи та інструменти, які дозволять запобігти їх появі, або ж їх контролювати.

Основними факторами ризику, які зустрічаються найчастіше і можуть впливати на кінцеві результати бізнес-плану є:

Ризики, що відносяться до загальної соціально-економічної ситуації:

– політична нестабільність;

– існуюча та майбутня правова база для інвестицій;

– перспективи економічного розвитку в цілому;

– фінансова нестабільність (можливі зміни в оподаткуванні, інфляція тощо);

– неконвертованість національної валюти.

Виробничі ризики:

– підвищення поточних витрат;

– зрив графіка поставок сировини, матеріалів, технологічного устаткування, паливно-енергетичних ресурсів;

– нові вимоги по екології;

– нестача трудових ресурсів;

– зміна умов транспортування.

Ринкові ризики:

- зміна попиту на продукцію;
- втрата позицій на ринку;
- зміна якісних ознак продукції;
- поява конкуруючої продукції;
- несвоєчасність виходу на ринок.

Вище наведений перелік не є вичерпним та потребує врахування особливостей обраного інвестиційного проекту.

Після проведення аналізу ризиків та їх виявлення потрібно розробити конкретні заходи, які дозволять або зовсім позбутись, або значно зменшити негативний вплив кожного фактору ризику на кінцеві наслідки впровадження проекту розвитку підприємства.

Даний розділ повинен містити в собі аналіз ступеню всіх можливих для проекту ризиків. У цьому аналізі слід пояснити, чому цей ризик є важливим для проекту, показати ступінь можливого підвищення цього ризику та міри, за допомогою яких вдасться його зменшити.

Підсумковий результат наводиться у таблиці (табл. 11.1):

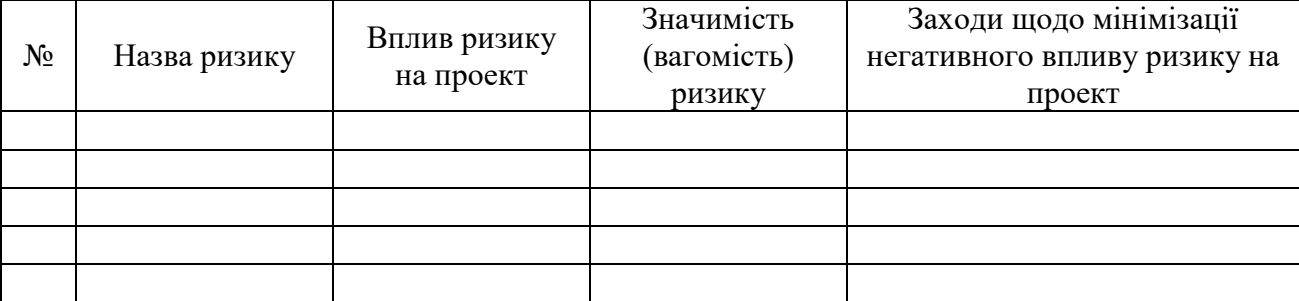

### **Таблиця 11.1 – Аналіз ризиків інвестиційного проекту**

У роботі треба надати пояснення щодо визначення ступеня вагомості ризику, виділити найбільш загрозливі для проекту ризику та запропонувати заходи щодо мінімізації їх негативного впливу. Чим більш детально буде здійснено аналіз ризиків проекту, тим якіснішою буде їх оцінка.

12. Бюджетна та суспільна економічна ефективність бізнес-плану

Бюджетна ефективність визначається сумою податків, отриманих від реалізації проекту.

Показники суспільної економічної ефективності враховують наслідки реалізації бізнес-плану підприємства для суспільства в цілому, в тому числі як показники безпосередніх результатів і витрат проекту розвитку підприємства, так і витрати і результати в суміжних галузях, секторах економіки, екологічні, соціальні та інші позаекономічні ефекти.

При розрахунку показників суспільної економічної ефективності в грошових потоках відображається вартісна оцінка наслідків реалізації даного бізнес-плану підприємства в інших галузях економіки, соціальній та екологічних сферах. Якщо немає можливості врахувати ефект від реалізації проекту для суміжних галузей, то бюджетну ефективність можна визначити як суму надходжень від проекту до бюджету та цільових фондів, як приклад (табл. 12.1):

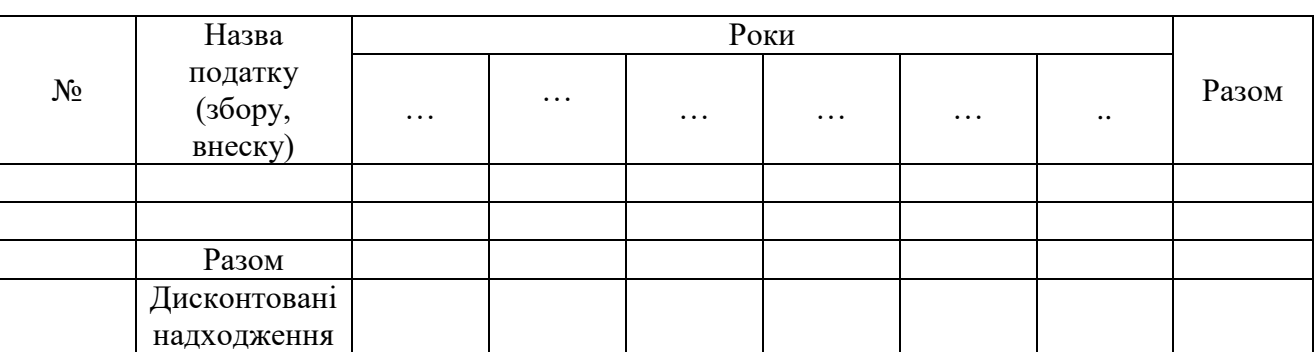

### **Таблиця 12.1 – Бюджетна ефективність інвестиційного проекту**

### 13. Соціально-економічні наслідки реалізації бізнес-плану

Розраховуються результативні показники реалізації бізнес-плану (збільшення обсягів реалізації продукції, кількість збережених або новостворених робочих місць, покращання умов роботи працюючих, впровадження інновацій тощо).

### **Список використаних джерел**

- <span id="page-50-0"></span>1. Бойчик І.М. Харів М.С., Хончам М.І., Піча Ю.В. Економіка підприємства: навч. посібник. – Т: «Каравела», 2000. – 293 с.
- 2. Вигуржинская С.Ю. Учебное пособие к лекциям и практическим занятиям по курсу «Экономика и организация производства». - Одесса: ОГАХ, 2000.  $-220$  c.
- 3. Володькіна М.В. Економіка промислового підприємства: навч. посіб. К.: Центр навчальної літератури, 2004.
- 4. Економіка виробничого підприємства: навч. посіб./ Й.М. Петрович, І.О. Будіщева, І.Г. Устінова та ін.; за ред. Й.М. Петровича. – 3-тє вид., випр. – К.: Т-во «Знання», 2002. – 405 с.
- 5. Економіка підприємств: посібник / За ред. П.С. Харіва. Т.: Економічна думка, 2002. – 450 с.
- 6. Економіка підприємства. Збірник практичних задач і конкретних ситуацій. навч. посіб. / С.В. Покропивий та ін. – К.: КНЕУ, 2000. – 328 с.
- 7. Економіка підприємства: навч. посіб./ За ред. В.Г. Герасимчука, А.Е. Розенплентера. – К: ІВЦ «Видавництво «Політехніка», 2003. – 246 с.
- 8. Економіка підприємства: навч. посіб. /А.В. Шегда, Т.М. Литвиненко, М. П. Нахаба та ін.; За ред. А.В. Шегди. – 2-ге вид., стер. – К.: Знання – Прес, 2002. – 355 с.
- 9. Економіка підприємства: підручник/ За заг. ред. С.Ф. Покропивного. Вид. 2-ге, перероб. і доп. – К.: КНЕУ, 2000. – 528 с.
- 10. Ковтун О.І. Стратегія підприємства. Л.: Новий світ 2000, 2005 385 с.
- 11. Методичні вказівки до проведення практичних занять з дисципліни «Економіка та організація виробництва» для студентів інженернохімічного факультету. Уклад.: Задольський А. М., Кухарук А. Д. – К.: ІВЦ «Видавництво «Політехніка», 2013. – 40 с.
- 12. Організація виробництва : підручник / А. І. Яковлєв [та ін.] ; ред.: А. І.

Яковлєв, С. П. Сударкіна, М. І. Ларка ; Нац. техн. ун-т «Харків. політехн. ін-т». – Харків : НТУ «ХПІ», 2016. – 436 с.

- 13. Організація виробництва: підручник /за заг. ред. П.В. Круша, В.І. Подвігіної, В.О., Гулевич.– К.: Каравела, 2010.– 536с.
- 14. Петренко К. В., Скоробогатова Н. Є. Економіка і організація виробництва [Електронний ресурс] : навчальний посібник для здобувачів ступеня бакалавра за технічними та інженерними спеціальностями / Петренко К. В., Скоробогатова Н. Є. ; КПІ ім. Ігоря Сікорського. – Електронні текстові дані (1 файл: 1,56 Мбайт). – Київ : КПІ ім. Ігоря Сікорського. – 2019. – 177с. URL: https://ela.kpi.ua/handle/123456789/27463
- 15. Примак Т.О. Економіка підприємства: навч. посібник. 2-ге вид., стереотип. – К.: Вікар, 2002. – 176 с.
- 16. Савицкая Г.П. Анализ хозяйственной деятельности предприятия. Минск: ИП «Экоперспектива», 1998.
- 17. Скоробогатова Н.Є. Основи економічної теорії: Навчально-методичний посібник до вивчення курсу / Н.Є. Скоробогатова, Н.О. Черненко [Електронне видання]. – К.: НТУУ «КПІ» ВПІ ВПК «Політехніка», 2011. – 236 с. http://library.kpi.ua:8080/handle/123456789/974.
- 18. Скоробогатова Н. Є. Бухгалтерський облік : навч. посіб. / Н. Є. Скоробогатова. – Київ : КПІ ім. Ігоря Сікорського, Вид-во "Політехніка", 2017. – 248 с.
- 19. Скоробогатова Н. Є., Гурін Д. В. Конкурентоспроможність українських підприємств целюлозно-паперової промисловості в умовах Індустрії 4.0 // Ефективна економіка. – 2018. – 12. - [Електронний ресурс]. – Режим доступу: [http://www.economy.nayka.com.ua/pdf/12\\_2018/204.pdf.](http://www.economy.nayka.com.ua/pdf/12_2018/204.pdf)
- 20. Скоробогатова, Н. Є. Рекомендації до виконання курсової роботи з дисципліни «Інвестування» [Електронний ресурс] : [навчальний посібник] для студентів спеціальності 051 «Економіка» освітньої програми «Міжнародна економіка» / Н. Є. Скоробогатова ; М-во освіти і науки

України, Нац. техн. ун-т України «КПІ ім. Ігоря Сікорського». – Електронні текстові дані (1 файл: 570 Кбайт). – Київ : КПІ ім. Ігоря Сікорського, 2019. – 43 с. URL: https://ela.kpi.ua/handle/123456789/30045

- 21. Скоробогатова Н.Є. Проблеми розвитку підприємництва в реаліях української економіки / Н. Є. Скоробогатова // Проблеми системного підходу в економіці : збірник наукових праць, НАУ. – 2017. – 4 (60). – С. 119 – 124.
- 22. Федонін О.С. Потенціал підприємства: формування та оцінка. К.: КНЕУ,  $2005. - 234$  c.

### **Інформаційні ресурси**

- <span id="page-53-0"></span>1. Урядовий портал [Електронний ресурс] – Режим доступу: http://www.kmu.gov.ua
- 2. Статистика СНД [Електронний ресурс] Режим доступу: http://www.cisstat.com
- 3. Державна служба статистики України [Електронний ресурс] Режим доступу: http://www.ukrstat.gov.ua/
- 4. Верховна Рада України [Електронний ресурс] Режим доступу: http://www.rada.gov.ua
- 5. Кабінет міністрів України [Електронний ресурс] Режим доступу: http://www.kmu.gov.ua
- 6. Міністерство фінансів України [Електронний ресурс] Режим доступу: http://www.minfin.kmu.gov.ua
- 7. Міністерство економічного розвитку і торгівлі України [Електронний ресурс] – Режим доступу: http://www.me.gov.ua/
- 8. Міністерство аграрної політики та продовольства України [Електронний ресурс] – Режим доступу: http://www.minagro.gov.ua
- 9. Міністерство енергетики та вугільної промисловості України [Електронний ресурс] – Режим доступу: http://www.mpe.kmu.gov.ua
- 10. Міністерство інфраструктури України [Електронний ресурс] Режим доступу: http://mtu.gov.ua
- 11. База нормативних актів України [Електронний ресурс] Режим доступу: http://zakon.nau.ua
- 12. Офіційний бюлетень поточного законодавства України [Електронний ресурс] – Режим доступу: http://ovu.com.ua/articles
- 13. Українське законодавство та правові інформаційні ресурси [Електронний ресурс] – Режим доступу: http://www.liga.net
- 14. Роботи відомих економістів (витяги з першоджерел) [Електронний ресурс] Режим доступу: http://gallery.economicus.ru
- 15. Національна бібліотека ім. Вернадського (електронний каталог наукової періодики) [Електронний ресурс] – Режим доступу: http://www.nbuv.gov.ua/portal/
- 16. Державна установа «Агентство з розвитку інфраструктури фондового ринку України» [Електронний ресурс] – Режим доступу: http://www.smida.gov.ua
- 17. Національна комісія з цінних паперів та фондового ринку [Електронний ресурс] – Режим доступу: http://www.ssmsc.gov.ua
- 18. Інтернет-портал для управлінців [Електронний ресурс] Режим доступу: http://www.management.com.ua/